# АВТОНОМНАЯ НЕКОММЕРЧЕСКАЯ ОБРАЗОВАТЕЛЬНАЯ ОРГАНИЗАЦИЯ ВЫСШЕГО ОБРАЗОВАНИЯ ЦЕНТРОСОЮЗА РОССИЙСКОЙ ФЕДЕРАЦИИ «РОССИЙСКИЙ УНИВЕРСИТЕТ КООПЕРАЦИИ» **КАЗАНСКИЙ КООПЕРАТИВНЫЙ ИНСТИТУТ (ФИЛИАЛ)**

# РАБОЧАЯ ПРОГРАММА ДИСЦИПЛИНЫ (МОДУЛЯ)

# **ИНФОРМАЦИОННЫЕ ТЕХНОЛОГИИ В ТУРИСТСКОЙ ИНДУСТРИИ**

Направление подготовки: 43.03.02 Туризм

Направленность (профиль): «Организация туристской деятельности»

Форма обучения: очная, заочная

Квалификация (степень) выпускника: бакалавр

Срок обучения: очная форма - 4 года, заочная форма – 4 года 6 мес.

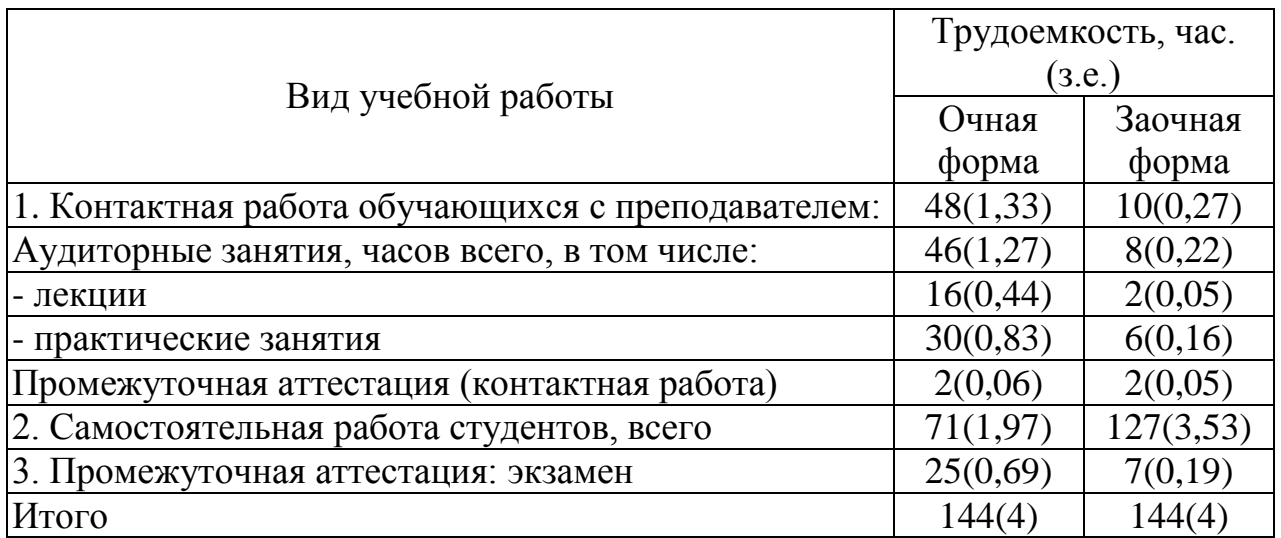

Валеев И.Р. Информационные технологии в туристской индустрии: Рабочая программа дисциплины (модуля). – Казань: Казанский кооперативный институт (филиал) Российского университета кооперации,  $2019. - 50$  c.

Рабочая программа по дисциплине (модулю) «Информационные технологии в туристской индустрии» по направлению подготовки 43.03.02 Туризм составлена Валеевым И.Р., к.п.н., доцентом кафедры естественных дисциплин, сервиса и туризма Казанского кооперативного института (филиала) Российского университета кооперации в соответствии с требованиями Федерального государственного образовательного стандарта высшего образования по направлению подготовки «Туризм», утвержденного приказом Министерства образования и науки Российской Федерации от «08» июня 2017 г. № 516, и учебными планами по направлению подготовки 43.03.02 Туризм, направленность (профиль) «Организация туристской деятельности» (год начала подготовки -2019).

#### **Рабочая программа:**

**обсуждена и рекомендована** к утверждению решением кафедры естественных дисциплин, сервиса и туризма Казанского кооперативного института (филиала) Российского университета кооперации от «13» марта 2019 г., протокол № 7.

**одобрена** Научно-методическим советом Казанского кооперативного института (филиала) от 03.04.2019, протокол № 5.

утверждена Ученым советом Российского университета кооперации от 18.04.2019, протокол № 4.

> © АНОО ВО ЦС РФ «Российский университет кооперации» Казанский кооперативный институт (филиал), 2019 © Валеев И.Р., 2019

# **СОДЕРЖАНИЕ**

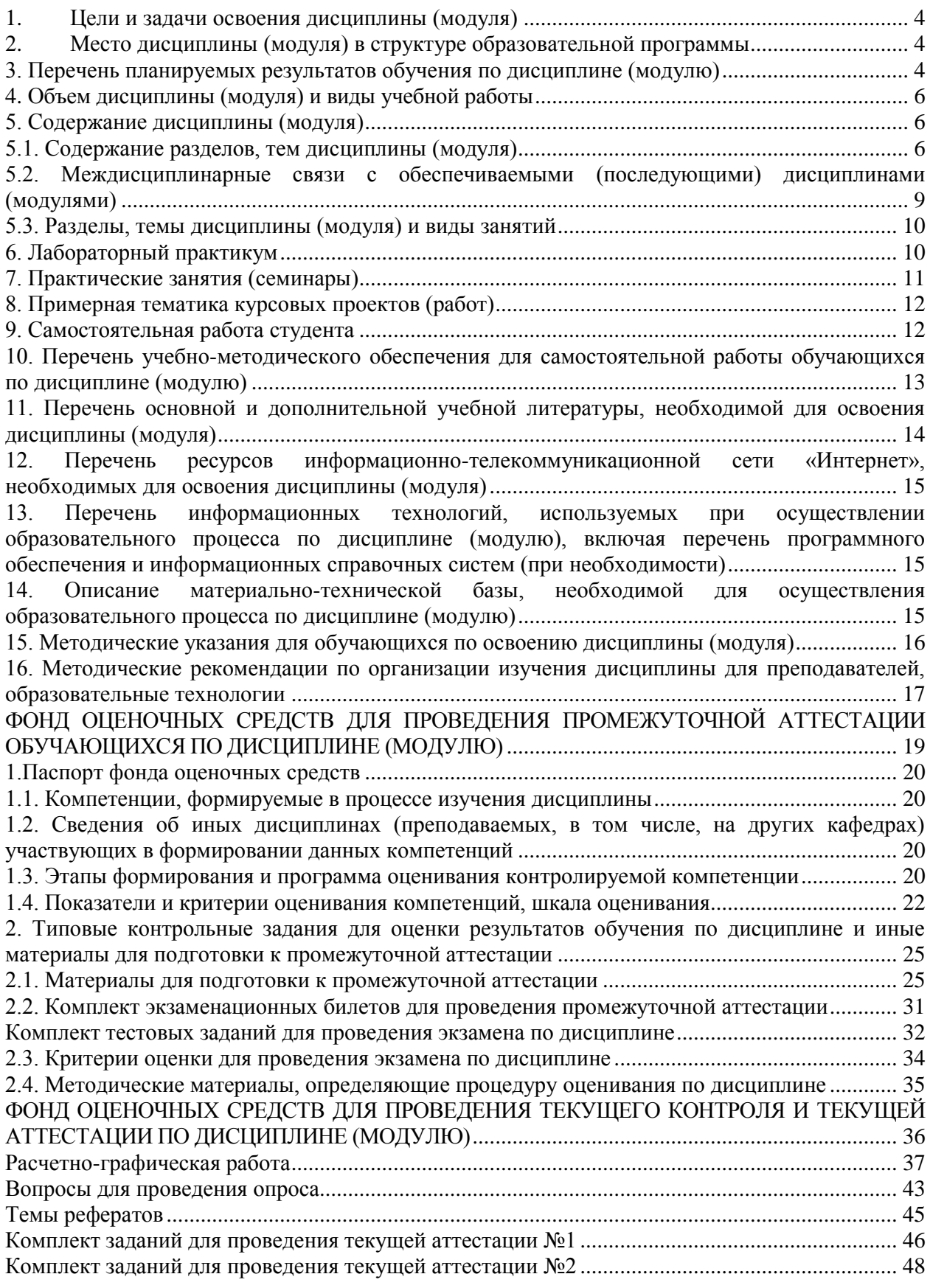

#### **1. Цели и задачи освоения дисциплины (модуля)**

<span id="page-3-0"></span>Цели и задачи изучения дисциплины - освоение студентами профессиональных знаний и практических навыков использования современных информационных систем и технологий в туристской индустрии.

Задачи:

1) теоретический компонент:

− изучение и конкретизация основных понятий, позволяющих формировать общее представление об информационных технологиях;

− изучение современного состояния, классификации и тенденций развития информационных технологий в туризме;

− развитие у студентов навыков самостоятельного изучения учебной литературы по теоретическим и прикладным аспектам дисциплины.

2) познавательный компонент:

− изучение основ новых информационных технологий и их влияния на успех в туристской индустрии;

− знакомство с рынком современных компьютерных технологий;

− изучение критериев выбора программных продуктов, необходимых для решения конкретных задач.

3) практический компонент:

− знакомство с современным оборудованием, необходимым для автоматизации офиса;

− получение навыков работы с программными продуктами, используемыми в туризме.

### <span id="page-3-1"></span>**2. Место дисциплины (модуля) в структуре образовательной программы**

Дисциплина относится к части, формируемой участниками образовательных отношений блока Б1.

Для изучения дисциплины необходимы следующие знания, умения и владения навыками, формируемые предшествующими дисциплинами:

Информатика (УК-1, ОПК-1)

### <span id="page-3-2"></span>**3**. **Перечень планируемых результатов обучения по дисциплине (модулю)**

Изучение дисциплины направлено на формирование у обучающихся следующей компетенции:

ПК-11 - способностью к продвижению и реализации туристского продукта с использованием информационных и коммуникативных технологий.

# В результате изучения дисциплины обучающийся должен:

<span id="page-4-0"></span>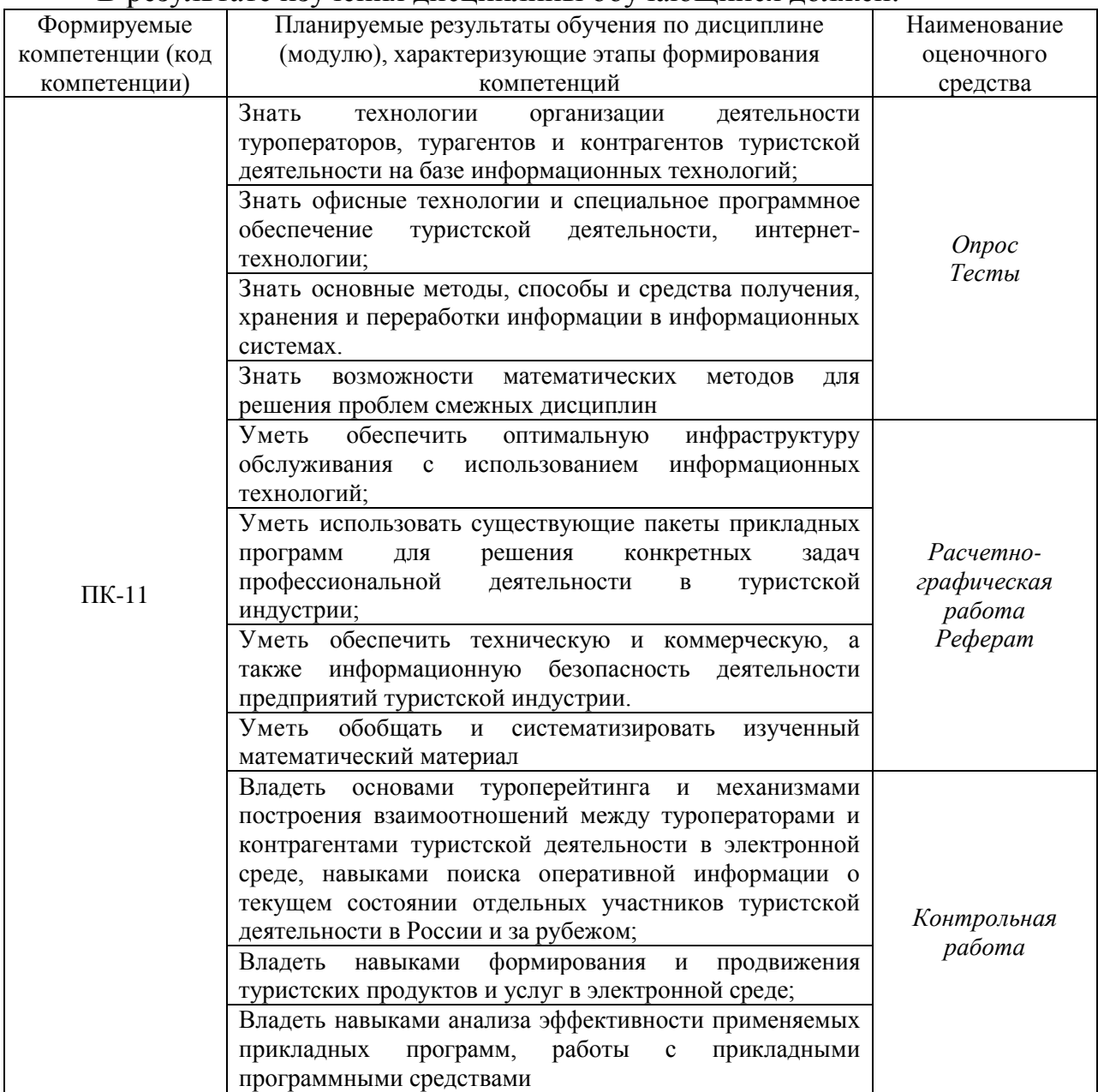

## **4. Объем дисциплины (модуля) и виды учебной работы**

#### *очная форма обучения*

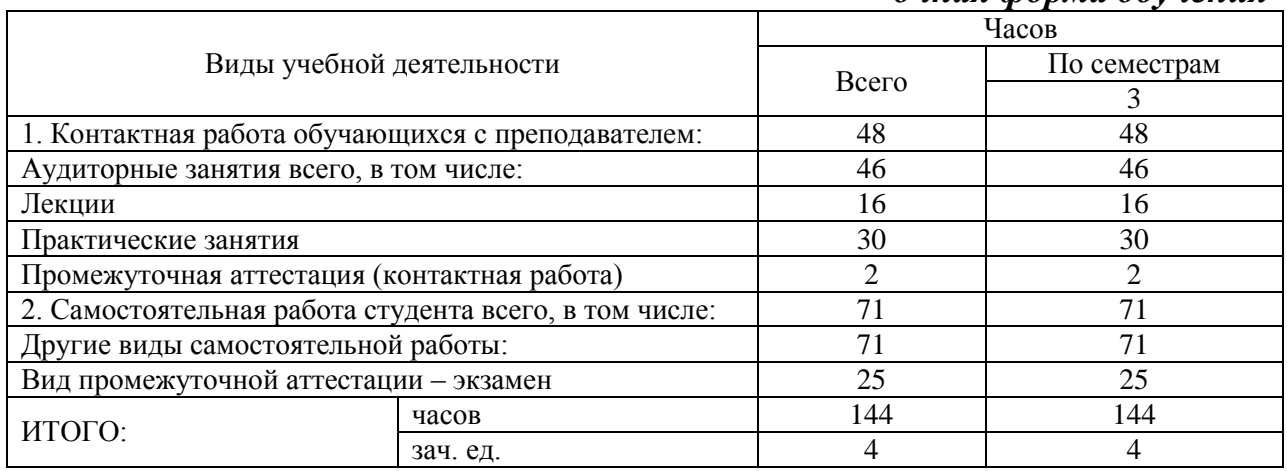

#### *заочная форма обучения*

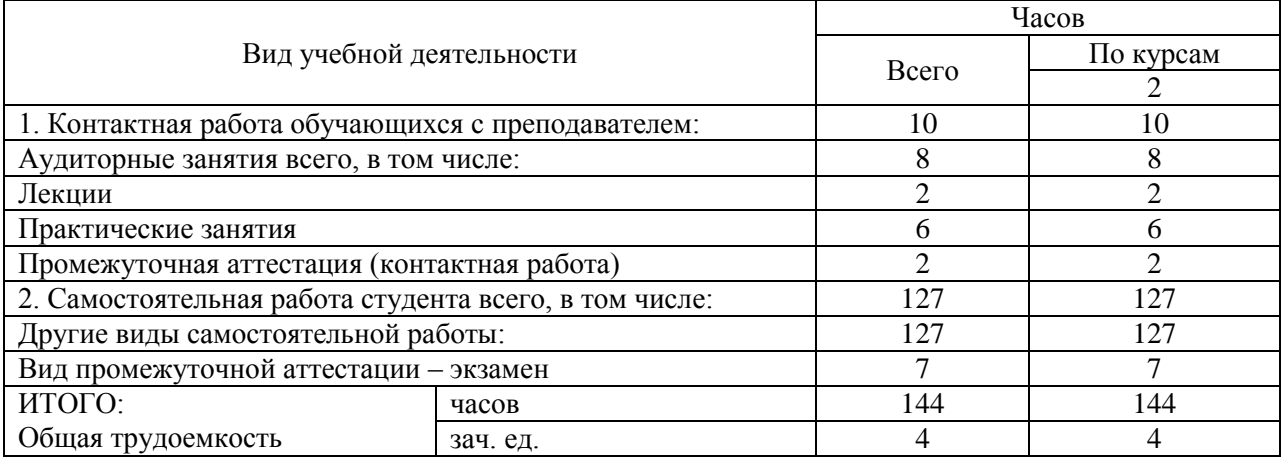

#### <span id="page-5-0"></span>**5. Содержание дисциплины (модуля)**

#### <span id="page-5-1"></span>**5.1. Содержание разделов, тем дисциплины (модуля)**

#### **Тема 1. Система информационных технологий**

1. Понятие об информационных технологиях.

2. Классификация информационных технологий, применяемых в туристской индустрии.

3. Техническое, программное, информационное, организационное, правовое и эргономическое обеспечение информационных технологий.

4. Основные направления влияния современных компьютерных технологий на туризм.

5. Влияние новых информационных технологий на создание туристского продукта и в области продвижения и продаж турпродуктов.

### **Тема 2. Информационно-вычислительные сети и интернеттехнологии в туризме**

1. Направления использования Интернета в туристской индустрии. Туристские бизнес-ресурсы и представительства туристских фирм. Сайты и порталы общего назначения с туристическими разделами. Специализированные туристические порталы и сайты. Порталы для профессионалов турбизнеса. Структура и содержание представительств туристских фирм. Перспективы развития туристических интернет-проектов. Методы достижения высоких позиций в поисковых системах.

2. Туристская интернет-реклама. Содержательная реклама. Внешняя реклама. Технологические решения в привлечении и обслуживании клиента. Интернет-технологии построения взаимоотношений с клиентами.

3. Страховое, денежно-финансовое, юридическое, консультационное и образовательное обеспечение туристского бизнеса. Электронная коммерция в туризме.

4. Аналитические исследования и эффективность интернет-проектов туристского бизнеса. Методы оценки эффективности информационных систем. Эффективность on-line продаж. Эффективность маркетинговых исследований.

#### **Тема 3. Системы бронирования и резервирования**

1. Характеристики компьютерных систем бронирования и резервирования.

2. Основные функции систем глобальных систем бронирования и резервирования мест.

3. Система бронирования Amadeus.

4. Система бронирования Galileo.

5. Система бронирования Worldspan. Система бронирования Sabre.

6. Другие зарубежные системы бронирования. Российские компьютерные системы бронирования. Выбор системы бронирования.

*7.* Поиск и бронирование туров.

#### **Тема 4. Информационные системы менеджмента**

1. Классификация информационных систем менеджмента.

2. Пакеты управления туристскими фирмами.

3. Программные продукты фирм «TravelSoft» и «САМО-Софт». Программный комплекс «Мастер-Тур». Программные продукты фирмы «Интур-Софт». Программы Voyage Office и «Аист-2.5». Система U-ON.Travel. Программа «Мои документы Туризм». Программа «Туристский офис». Программа Jack.

4. Пакеты финансового менеджмента турфирм и отелей. Сравнительный анализ финансовой деятельности.

5. Управление проектами с помощью Microsoft Project.

#### **Тема 5. Информационные технологии в системах управления гостиничным комплексом**

1. Общая характеристика гостиничного комплекса.

2. Система автоматизации гостиниц Hotel-2000. Автоматизированная система управления гостиницей «Русский отель». Автоматизированная информационная система для гостиниц «Bnovo Hotel». Система «МаксиБукинг:Отель 3-в-1». Программные продукты фирмы «Рек-Софт». Система Lodging Touch. Комплекс автоматизации гостиничного хозяйства KEI-Hotel. Система Fidelio. Система модулей Cenium. Система комплексной автоматизации «Дип-Пансион». Система Nimeta.

3. Сравнительная характеристика основных систем управления гостиничным комплексом.

#### **Тема 6. Мультимедийные технологии**

1. Основные направления развития современных мультимедийных технологий.

2. Аппаратно-программные средства мультимедиа систем.

3. Компьютерная графика. Акустическая среда мультимедиа. Видеосреда мультимедиа.

4. Технологии конструирования данных для мультимедиа приложений.

5. Основные направления использования мультимедийных технологий в туризме.

6. Виртуальные экскурсии и путешествия. Google Art Project – виртуальные музеи Мира.

7. Создание и использование энциклопедических, справочных и рекламных дисков. Электронные каталоги по туризму и гостиничному бизнесу. Российские электронные справочники.

### **Тема 7. Информационные технологии в туризме на базе Microsoft Office**

1. Инструменты и средства для создания текстовых документов Word.

2. Инструменты для расчетов, аналитики и анализа Excel. Создание таблиц, графиков и отчетов.

3. Создание презентаций PowerPoint.

4. Цифровая записная книжка OneNote.

5. MS Outlook с диспетчером контактов - личный органайзер: управление корпоративной и личной электронной почтой, списком важных задач и календарями.

6. Создание простых и расширенных формы для сбора данных с помощью InfoPath.

7. Создание маркетинговых материалов с помощью MS Publisher.

8. MS Lync: корпоративная ICQ для эффективного общения сотрудников компании; звонки, мгновенные сообщения, конференции, групповые беседы.

9. Создание баз данных для сферы туризма средствами Microsoft Access

10. Интеграция с «облачными» хранилищами. Совместная работа над документами в фирме. Интеграция с социальными платформами.

#### **Тема 8. Технологии защиты информации**

1. Организационно-технические и режимные меры и методы защиты информации.

2. Программно-технические способы и средства защиты информации.

- 3. Средства защиты от несанкционированного доступа (НСД).
- 4. Системы мониторинга сетей.
- 5. Анализаторы протоколов.
- 6. Антивирусные средства.
- 7. Межсетевые экраны.
- 8. Криптографические средства.
- 9. Системы резервного копирования.
- 10. Системы бесперебойного питания.
- 11. Системы аутентификации.
- 12. Средства контроля доступа в помещения.

13. Защита персональных данных в туризме и гостиничном бизнесе. Нормативные требования по технической защите персональных данных.

### **Тема 9. Средства оргтехники, применяемые в туризме**

1. Классификация средств оргтехники.

2. Средства коммуникации и связи. Способы передачи информации. Классификация каналов связи. Телефонная связь. Компьютерная телефония. Радиотелефонная связь. Системы сотовой связи. Транкинговые радиотелефонные системы. Персональная спутниковая радиосвязь. Пейджинговые системы связи. Видеосвязь. Факс.

3. Копировально-множительные средства. Сканеры.

4. Средства отображения информации. Проекторы. Жидкокристаллическая проекционная панель.

5. Аппараты для уничтожения документов.

### <span id="page-8-0"></span>**5.2. Междисциплинарные связи с обеспечиваемыми (последующими) дисциплинами (модулями)**

<span id="page-8-1"></span>Дисциплина «Информационные технологии в туристской индустрии» формирует компетенцию ПК-11, необходимую в дальнейшем для формирования компетенций производственной и преддипломной практик.

# **5.3. Разделы, темы дисциплины (модуля) и виды занятий**

### *очная форма обучения*

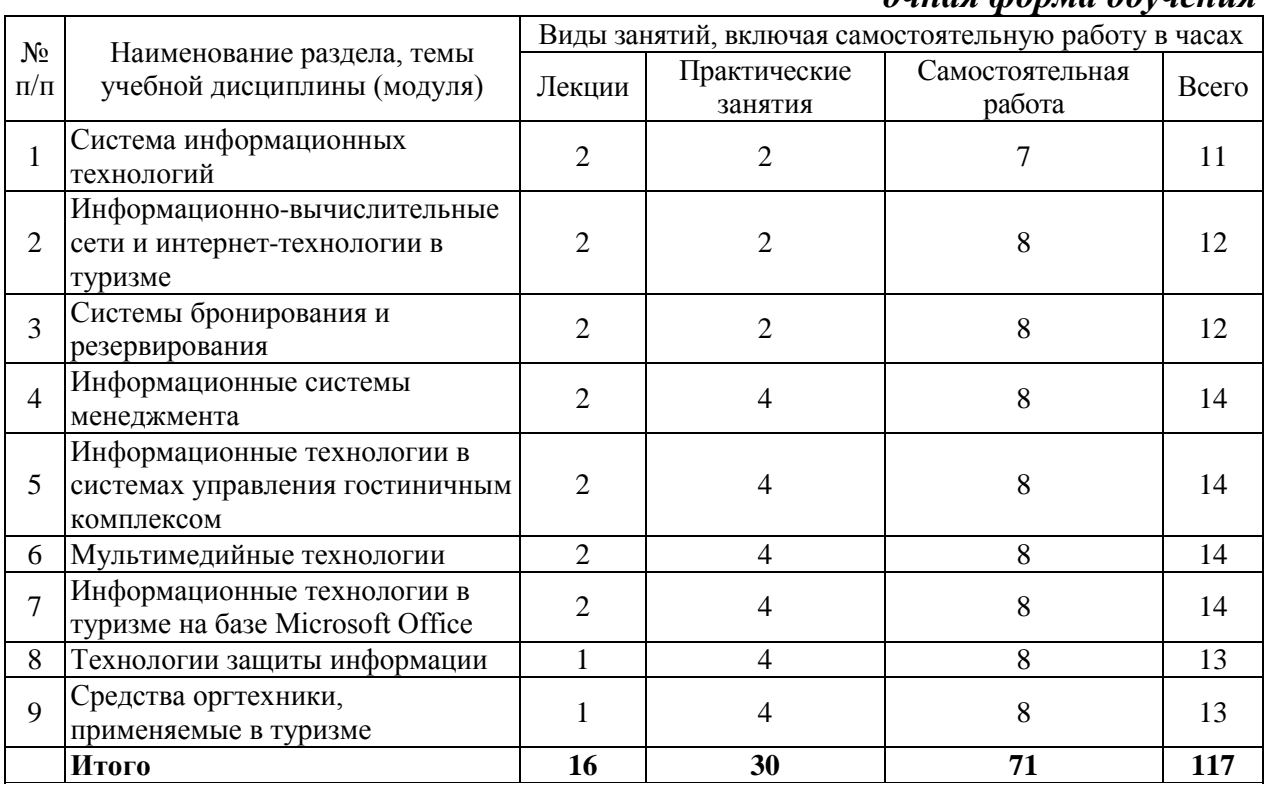

# *заочная форма обучения*

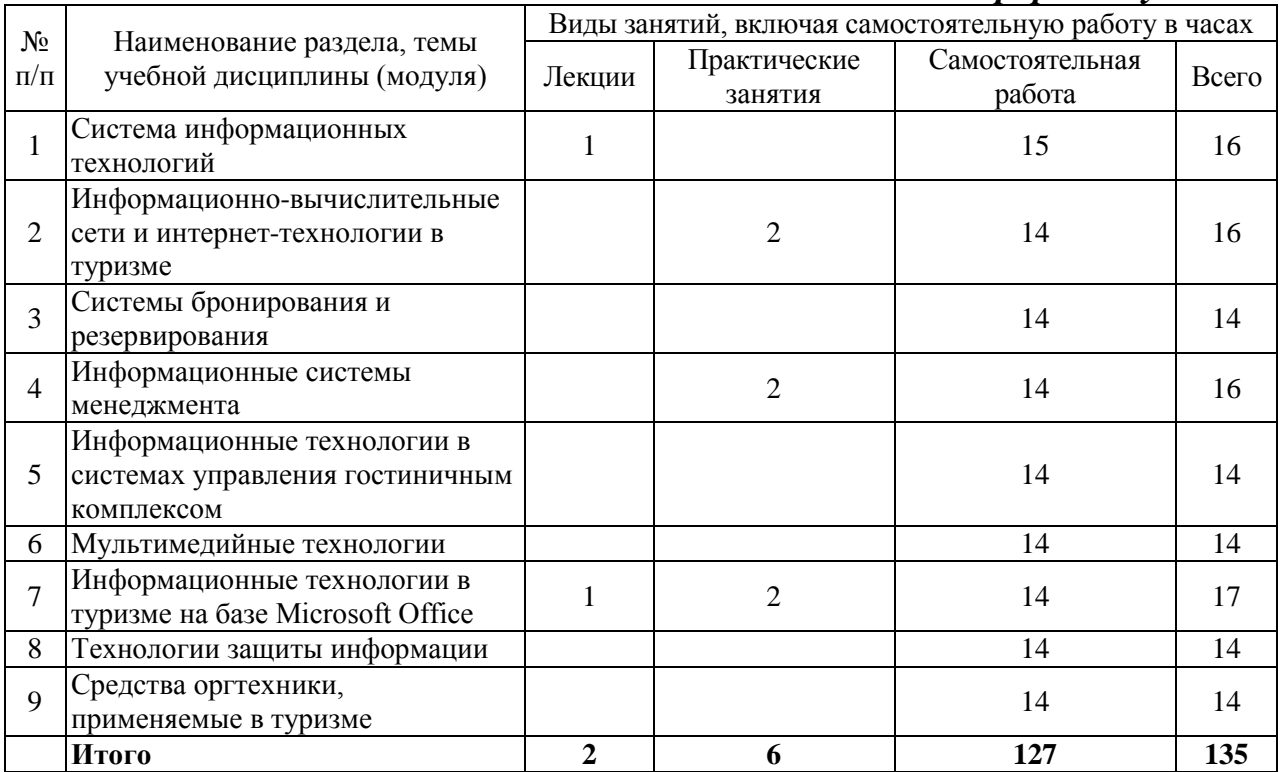

# <span id="page-9-0"></span>**6. Лабораторный практикум**

Лабораторные занятия не предусмотрены учебными планами.

# **7. Практические занятия (семинары)**

<span id="page-10-0"></span>Практические занятия проводятся с целью формирования компетенций обучающихся, закрепления полученных теоретических знаний на лекциях и в самостоятельного изучения обучающимися специальной литературы

| $N_{2}$<br>$\Pi/\Pi$ | Наименование раздела,<br>темы дисциплины<br>(модуля)                               | Тематика практических занятий                                                                                                    | Трудоемкость<br>$($ час. $)$ |
|----------------------|------------------------------------------------------------------------------------|----------------------------------------------------------------------------------------------------|------------------------------|
| $\mathbf{1}$         | Информационно-<br>вычислительные сети и<br>интернет-технологии в<br>туризме        | Туристские<br>бизнес-ресурсы<br>представительства<br>И<br>фирм. Методы<br>туристских<br>достижения высоких<br>позиций в поисковых системах.<br>Туристская интернет-реклама.<br>Интернет-технологии построения взаимоотношений с<br>клиентами.<br>денежно-финансовое,<br>Страховое,<br>юридическое,<br>консультационное и образовательное обеспечение<br>туристского бизнеса. | $\overline{2}$               |
| $\overline{2}$       | и резервирования                                                                   | Системы бронирования Система бронирования Amadeus.<br>Система бронирования Worldspan.<br>Система бронирования Sabre.<br>Российские компьютерные системы бронирования.                                                                                                    | $\overline{2}$               |
| 3                    | Информационные<br>системы менеджмента                                              | Решение<br>бизнес-процессов<br>автоматизации<br>ДЛЯ<br>туроператора «TourManagerPro».<br>Программа «Мои документы Туризм».<br>Система<br>CAMO-<br>автоматизации<br>турагентства<br>турагент<br>Онлайн система для автоматизации турагентства U-<br>ON.Travel                                                                                                    | $\overline{2}$               |
| 4                    | Информационные<br>технологии в системах<br>управления<br>ГОСТИНИЧНЫМ<br>комплексом | Система управления продажами для гостиниц Впоvо<br>Hotel<br>Автоматизированная система управления гостиницей<br>«МаксиБукинг: Отель 3-в-1»                                                                                                    | $\overline{4}$               |
| 5                    | Мультимедийные<br>технологии                                                       | Виртуальные экскурсии и путешествия. Google Art<br>Project - виртуальные музеи Мира.<br>Графические редакторы. Adobe Photoshop<br>Видеоредакторы. Windows Movie Maker                                                                                                    | $\overline{4}$               |
| 6                    | Информационные<br>технологии в туризме<br>на базе Microsoft Office                 | Microsoft<br>Office Publisher.<br>Создание<br>печатной<br>продукции<br>Создание веб-страниц средствами MS Word.                                                                                                    | $\overline{4}$               |
| $\overline{7}$       | Технологии защиты<br>информации                                                    | Программно-технические способы и средства защиты<br>информации.                                                                                                    | $\overline{4}$               |
| 8                    | Система<br>информационных<br>технологий                                            | Техническое,<br>информационное,<br>программное,<br>организационное,<br>эргономическое<br>правовое<br>И<br>обеспечение информационных технологий.                                                                                                    | $\overline{4}$               |
| 9                    | Средства оргтехники,<br>применяемые в<br>туризме                                   | Выступление с презентацией на тему: «Средства<br>оргтехники»                                                                                                    | 4                            |
|                      | Итого                                                                              |                                                                                                    | 30                           |

*очная форма обучения*

### *заочная форма обучения*

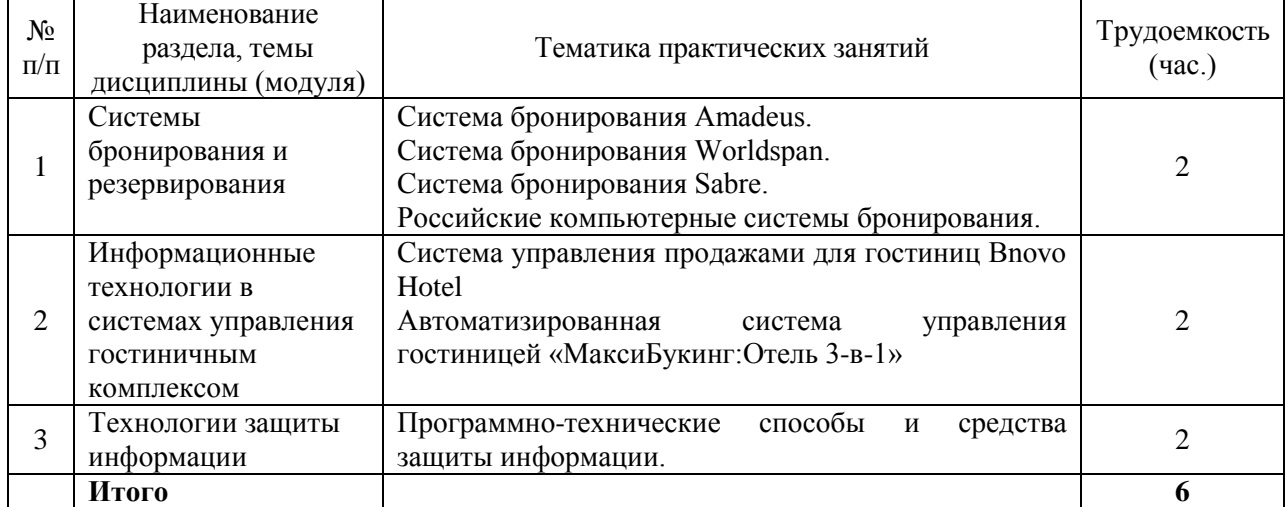

#### <span id="page-11-0"></span>**8. Примерная тематика курсовых проектов (работ)**

Курсовые работы не предусмотрены учебными планами.

#### <span id="page-11-1"></span>**9. Самостоятельная работа студента**

#### **Тема 1. Система информационных технологий**

Изучение учебных пособий. Работа с конспектом лекций. Ответы на контрольные вопросы.

### **Тема 2. Информационно-вычислительные сети и интернеттехнологии в туризме**

Изучение учебных пособий. Работа с конспектом лекций. Ответы на контрольные вопросы. Подготовка к лабораторным работам.

### **Тема 3. Системы бронирования и резервирования**

Изучение учебных пособий. Работа с конспектом лекций. Подготовка к лабораторным работам. Выполнение расчетно-графической работы

#### **Тема 4. Информационные системы менеджмента**

Изучение учебных пособий. Работа с конспектом лекций. Подготовка к лабораторным работам.

### **Тема 5. Информационные технологии в системах управления гостиничным комплексом**

Изучение учебных пособий. Работа с конспектом лекций. Подготовка к лабораторным работам. Выполнение расчетно-графической работы

#### **Тема 6. Мультимедийные технологии**

Изучение учебных пособий. Работа с конспектом лекций. Подготовка к лабораторным работам.

## **Тема 7. Информационные технологии в туризме на базе Microsoft Office**

Изучение учебных пособий. Работа с конспектом лекций. Подготовка к лабораторным работам. Выполнение расчетно-графической работы

### **Тема 8. Технологии защиты информации**

Изучение учебных пособий. Работа с конспектом лекций. Написание реферата с использованием Интернет-ресурсов.

#### **Тема 9. Средства оргтехники, применяемые в туризме**

Изучение учебных пособий. Работа с конспектом лекций. Ответы на контрольные вопросы.

## <span id="page-12-0"></span>**10. Перечень учебно-методического обеспечения для самостоятельной работы обучающихся по дисциплине (модулю)**

Самостоятельная работа студентов предполагает тщательное освоение учебной и научной литературы по изучаемой дисциплине.

При изучении основной рекомендуемой литературы студентам необходимо обратить внимание на выделение основных понятий, их определения, научно-технические основы, узловые положения, представленные в изучаемом тексте.

При самостоятельной работе студентов с дополнительной литературой необходимо выделить аспект изучаемой темы (что в данном материале относится непосредственно к изучаемой теме и основным вопросам).

Дополнительную литературу целесообразно прорабатывать после основной, которая формирует базис для последующего более глубокого изучения темы. Дополнительную литературу следует изучать комплексно, рассматривая разные стороны изучаемого вопроса. Обязательным элементом самостоятельной работы студентов с литературой является ведение необходимых записей: конспекта, выписки, тезисов, планов.

Для самостоятельной работы обучающихся по дисциплине используются следующее учебно-методическое обеспечение:

а) основная литература:

Информационные технологии в туристской индустрии : учебное пособие / Шитов В.Н. — Москва : КноРус, 2021. — 385 с. — (для бакалавров). — ISBN 978-5-406-05755-1. — URL: https://book.ru/book/938030 (дата обращения: 28.10.2020). — Текст : электронный.

б) дополнительная литература:

1. Информационные технологии в туристской индустрии : учебник / Морозов М.А. — Москва : КноРус, 2019. — 276 с. — (для бакалавров). — ISBN 978-5-406-06858-8. — URL: https://book.ru/book/930429 (дата обращения: 28.10.2020). — Текст : электронный.

2. Информационные технологии в туристской индустрии : учебное пособие / Щиканов А.Ю. под ред. и др. — Москва : КноРус, 2018. — 213 с.

— (для бакалавров). — ISBN 978-5-406-06001-8. — URL: https://book.ru/book/927910 (дата обращения: 28.10.2020). — Текст : электронный.

3. Информационные технологии в туристской индустрии : учебное пособие / Щиканов А.Ю. под ред. и др. — Москва : КноРус, 2017. — 213 с. — (для бакалавров). — ISBN 978-5-406-04908-2. — URL: https://book.ru/book/920127 (дата обращения: 28.10.2020). — Текст : электронный.

4. Информационные технологии в туристической индустрии : учебное пособие / С. П. Есаулова. — Саратов : Ай Пи Эр Медиа, 2019. — 152 c. — ISBN 978-5-4486-0640-3. — Текст : электронный // Электронно-библиотечная система IPR BOOKS : [сайт]. — URL: http://www.iprbookshop.ru/80359.html (дата обращения: 28.10.2020). — Режим доступа: для авторизир. Пользователей

### <span id="page-13-0"></span>**11. Перечень основной и дополнительной учебной литературы, необходимой для освоения дисциплины (модуля)**

а) нормативные документы:

1. О персональных данных: Федер. закон от 27.07.2006 N 152-ФЗ (ред. от 21.07.2014) . - КонсультантПлюс. [Электрон. ресурс]. – Электрон. дан. – [М., 2014].

2. Об информации, информационных технологиях и защите информации: Федер. закон от 27.07.2006 N 149-ФЗ (ред. от 24.11.2014) . - КонсультантПлюс. [Электрон. ресурс]. – Электрон. дан. – [М., 2014].

б) основная литература:

Информационные технологии в туристской индустрии : учебное пособие / Шитов В.Н. — Москва : КноРус, 2021. — 385 с. — (для бакалавров). — ISBN 978-5-406-05755-1. — URL: https://book.ru/book/938030 (дата обращения: 28.10.2020). — Текст : электронный.

в) дополнительная литература:

1. Информационные технологии в туристской индустрии : учебник / Морозов М.А. — Москва : КноРус, 2019. — 276 с. — (для бакалавров). — ISBN 978-5-406-06858-8. — URL: https://book.ru/book/930429 (дата обращения: 28.10.2020). — Текст : электронный.

2. Информационные технологии в туристской индустрии : учебное пособие / Щиканов А.Ю. под ред. и др. — Москва : КноРус, 2018. — 213 с. — (для бакалавров). — ISBN 978-5-406-06001-8. — URL: https://book.ru/book/927910 (дата обращения: 28.10.2020). — Текст : электронный.

3. Информационные технологии в туристской индустрии : учебное пособие / Щиканов А.Ю. под ред. и др. — Москва : КноРус, 2017. — 213 с.

— (для бакалавров). — ISBN 978-5-406-04908-2. — URL:

https://book.ru/book/920127 (дата обращения: 28.10.2020). — Текст : электронный.

4. Информационные технологии в туристической индустрии : учебное пособие / С. П. Есаулова. — Саратов : Ай Пи Эр Медиа, 2019. — 152 c. — ISBN 978-5-4486-0640-3. — Текст : электронный // Электронно-библиотечная система IPR BOOKS : [сайт]. — URL: http://www.iprbookshop.ru/80359.html (дата обращения: 28.10.2020). — Режим доступа: для авторизир. Пользователей

# <span id="page-14-0"></span>**12. Перечень ресурсов информационно-телекоммуникационной сети «Интернет», необходимых для освоения дисциплины (модуля)**

- https://www.book.ru/ ЭБС Book.ru
- https://ibooks.ru/ -ЭБС Айбукс.ru/ibooks.ru
- http://znanium.com/ ЭБС Znanium.com
- https://rucont.ru/ ЭБС «Национальный цифровой ресурс «Руконт»
- http://www.iprbookshop.ru/ Электронно-Библиотечная система
- https://dlib.eastview.com/- База данных East View

### <span id="page-14-1"></span>**13. Перечень информационных технологий, используемых при осуществлении образовательного процесса по дисциплине (модулю), включая перечень программного обеспечения и информационных справочных систем (при необходимости)**

1. Desktop School ALNG LicSAPk MVL.

a. Office ProPlus All Lng Lic/SA Pack MVL Partners in Learning (лицензия на пакет Office Professional Plus)

- b. Windows 8
- 2. Система тестирования INDIGO.
- 3. Adobe Acrobat свободно-распространяемое ПО

4. Интернет-браузеры Google Chrome, Firefox – свободнораспространяемое ПО

5. Консультант + версия проф.- справочная правовая система

Каждый обучающийся в течение всего обучения обеспечивается индивидуальным неограниченным доступом электронно-библиотечной системе и электронной информационно-образовательной среде.

## <span id="page-14-2"></span>**14. Описание материально-технической базы, необходимой для осуществления образовательного процесса по дисциплине (модулю)**

Образовательный процесс обеспечивается специальными помещениями, которые представляют собой аудитории для проведения занятий лекционного типа, занятий семинарского типа, групповых и индивидуальных консультаций, текущего контроля и промежуточной аттестации, помещения для самостоятельной работы студентов и помещения для хранения и профилактического обслуживания учебного оборудования.

Специальные помещения соответствуют действующим противопожарным правилам и нормам, укомплектованы специализированной мебелью.

Аудитории лекционного типа, оснащенные проекционным оборудованием и техническими средствами обучения, обеспечивающими представление учебной информации большой аудитории, демонстрационным оборудованием.

Помещения для самостоятельной работы обучающихся оснащены компьютерной техникой, обеспечивающей доступ к сети Интернет и электронной информационно-образовательной среде университета.

### <span id="page-15-0"></span>**15. Методические указания для обучающихся по освоению дисциплины (модуля)**

Дисциплина «Информационные технологии в туристской индустрии» состоит из 9 тем и изучается на лекциях, лабораторных занятиях и при самостоятельной работе обучающихся. Обучающийся для полного освоения материала должен не пропускать занятия и активно участвовать в учебном процессе. Кроме того, обучающиеся должны ознакомиться с программой дисциплины и списком основной и дополнительной рекомендуемой литературы.

Основной теоретический материал дается на лекционных занятиях. Лекции включают все темы и основные вопросы дисциплины. Для максимальной эффективности изучения необходимо постоянно вести конспект лекций, знать рекомендуемую преподавателем основную и дополнительную учебную литературу, позволяющую дополнить знания и лучше подготовиться к лабораторным занятиям.

Для закрепления теоретического материала, формирования профессиональных компетенций и практических навыков со студентами бакалавриата проводятся лабораторные работы. При подготовке к лабораторным работам следует руководствоваться конспектом лекций и рекомендованной литературой.

Для эффективного освоения материала дисциплины учебным планом предусмотрена самостоятельная работа, которая должна выполняться в обязательном порядке. Выполнение самостоятельной работы по темам дисциплины, позволяет регулярно проводить самооценку качества усвоения материалов дисциплины и выявлять аспекты, требующие более детального изучения. Задания для самостоятельной работы предложены по каждой из изучаемых тем и должны готовиться индивидуально и к указанному сроку. По необходимости студент бакалавриата может обращаться за консультацией к преподавателю. Выполнение заданий контролируется и оценивается преподавателем.

В случае посещения обучающегося лекций и лабораторных занятий,

изучения рекомендованной основной и дополнительной учебной литературы, а также своевременного и самостоятельного выполнения заданий, подготовка к экзамену по дисциплине сводится к дальнейшей систематизации полученных знаний, умений и навыков.

### <span id="page-16-0"></span>**16. Методические рекомендации по организации изучения дисциплины для преподавателей, образовательные технологии**

а) для текущей успеваемости: опрос, реферат, выполнение и защита расчетно-графической работы;

б) для самоконтроля обучающихся: тесты;

в) для промежуточной аттестации: вопросы для экзамена.

При реализации различных видов учебной работы по дисциплине «Информационные технологии в туристской индустрии» используются следующие образовательные технологии:

1) лекции с использованием методов проблемного изложения материала;

2) обсуждение подготовленных студентами рефератов (презентаций).

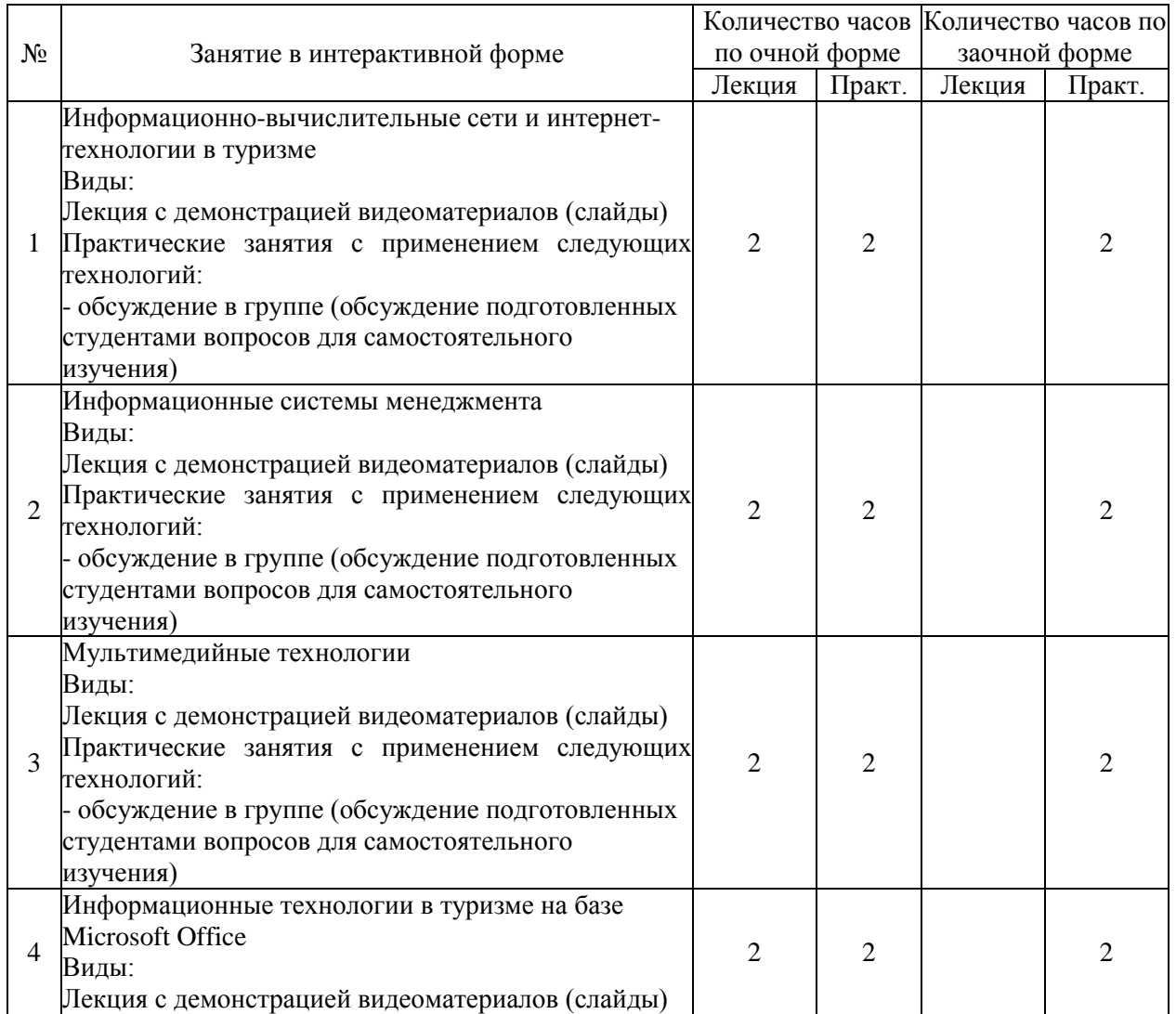

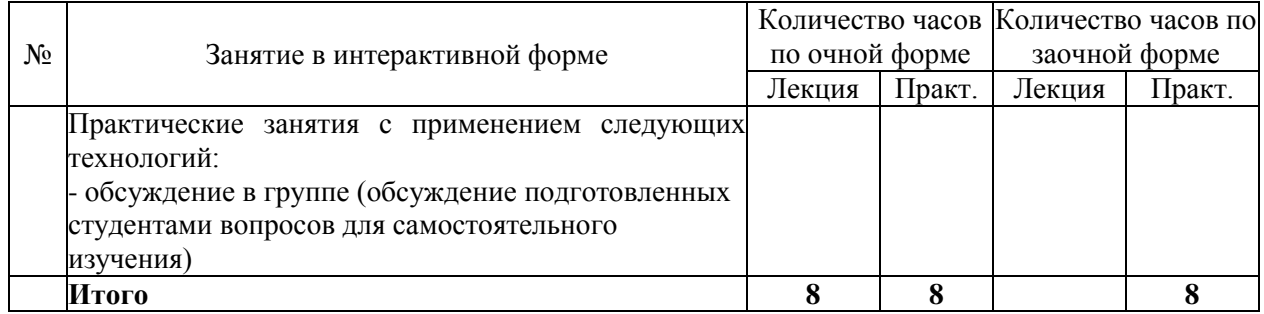

## АВТОНОМНАЯ НЕКОММЕРЧЕСКАЯ ОБРАЗОВАТЕЛЬНАЯ ОРГАНИЗАЦИЯ ВЫСШЕГО ОБРАЗОВАНИЯ ЦЕНТРОСОЮЗА РОССИЙСКОЙ ФЕДЕРАЦИИ «РОССИЙСКИЙ УНИВЕРСИТЕТ КООПЕРАЦИИ» **КАЗАНСКИЙ КООПЕРАТИВНЫЙ ИНСТИТУТ (ФИЛИАЛ)**

## <span id="page-18-0"></span>**ФОНД ОЦЕНОЧНЫХ СРЕДСТВ ДЛЯ ПРОВЕДЕНИЯ ПРОМЕЖУТОЧНОЙ АТТЕСТАЦИИ ОБУЧАЮЩИХСЯ ПО ДИСЦИПЛИНЕ (МОДУЛЮ)**

# **ИНФОРМАЦИОННЫЕ ТЕХНОЛОГИИ В ТУРИСТСКОЙ ИНДУСТРИИ**

Направление подготовки: 43.03.02 Туризм Направленность: «Организация туристской деятельности»

### <span id="page-19-0"></span>**1.Паспорт фонда оценочных средств**

#### **1.1. Компетенции, формируемые в процессе изучения дисциплины**

<span id="page-19-1"></span>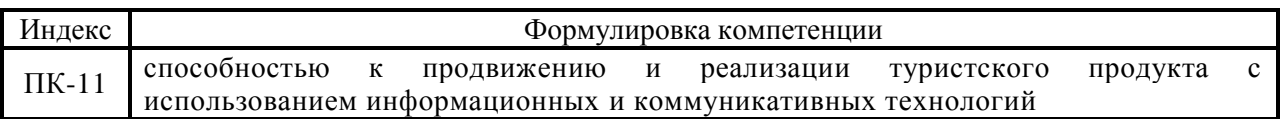

### <span id="page-19-2"></span>**1.2. Сведения об иных дисциплинах (преподаваемых, в том числе, на других кафедрах) участвующих в формировании данных компетенций**

*1.2.1. Компетенция ПК-11 формируется в процессе изучения дисциплин (прохождения практик):* 

Реклама в туризме

Маркетинг в туристской индустрии

Технологии продаж

Стратегия управления взаимоотношениями с клиентами (CRMсистемы)

Информационный менеджмент

Продвижение товаров и услуг

Выход предпринимателя на зарубежные рынки: возможности и барьеры

### <span id="page-19-3"></span>**1.3. Этапы формирования и программа оценивания контролируемой компетенции**

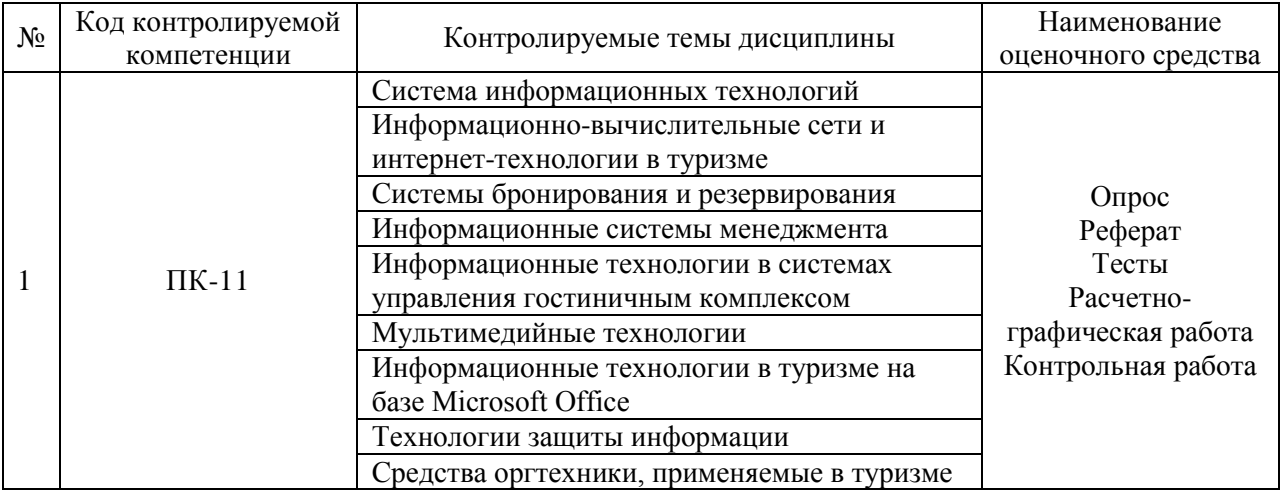

1. Процедура оценивания результатов освоения программы учебной дисциплины включает в себя оценку уровня сформированности компетенций студента при осуществлении текущего контроля и проведении промежуточной аттестации.

2. Уровень сформированности компетенции определяется по качеству выполненной студентом работы и отражается в следующих формулировках: высокий, хороший, достаточный, недостаточный.

3. При выполнении студентами заданий текущего контроля и промежуточной аттестации оценивается уровень обученности «знать», «уметь», «владеть» в соответствии с запланированными результатами обучения и содержанием рабочей программы дисциплины:

 профессиональные знания студента могут проверяться при ответе на теоретические вопросы, выполнении тестовых заданий, практических работ,

 степень владения профессиональными умениями – при решении ситуационных задач, выполнении практических работ и других заданий.

4. Результаты выполнения заданий фиксируются в баллах в соответствии с показателями и критериями оценивания компетенций. Общее количество баллов складывается из:

 суммы баллов за выполнение практических заданий на выявление уровня обученности «уметь»;

 суммы баллов за выполнение практических заданий на выявление уровня обученности «владеть»;

 суммы баллов за ответы на теоретические и дополнительные вопросы.

5. По итогам текущего контроля и промежуточной аттестации в соответствии с показателями и критериями оценивания компетенций определяется уровень сформированности компетенций студента и выставляется оценка по шкале оценивания.

21

# **1.4. Показатели и критерии оценивания компетенций, шкала оценивания**

<span id="page-21-0"></span>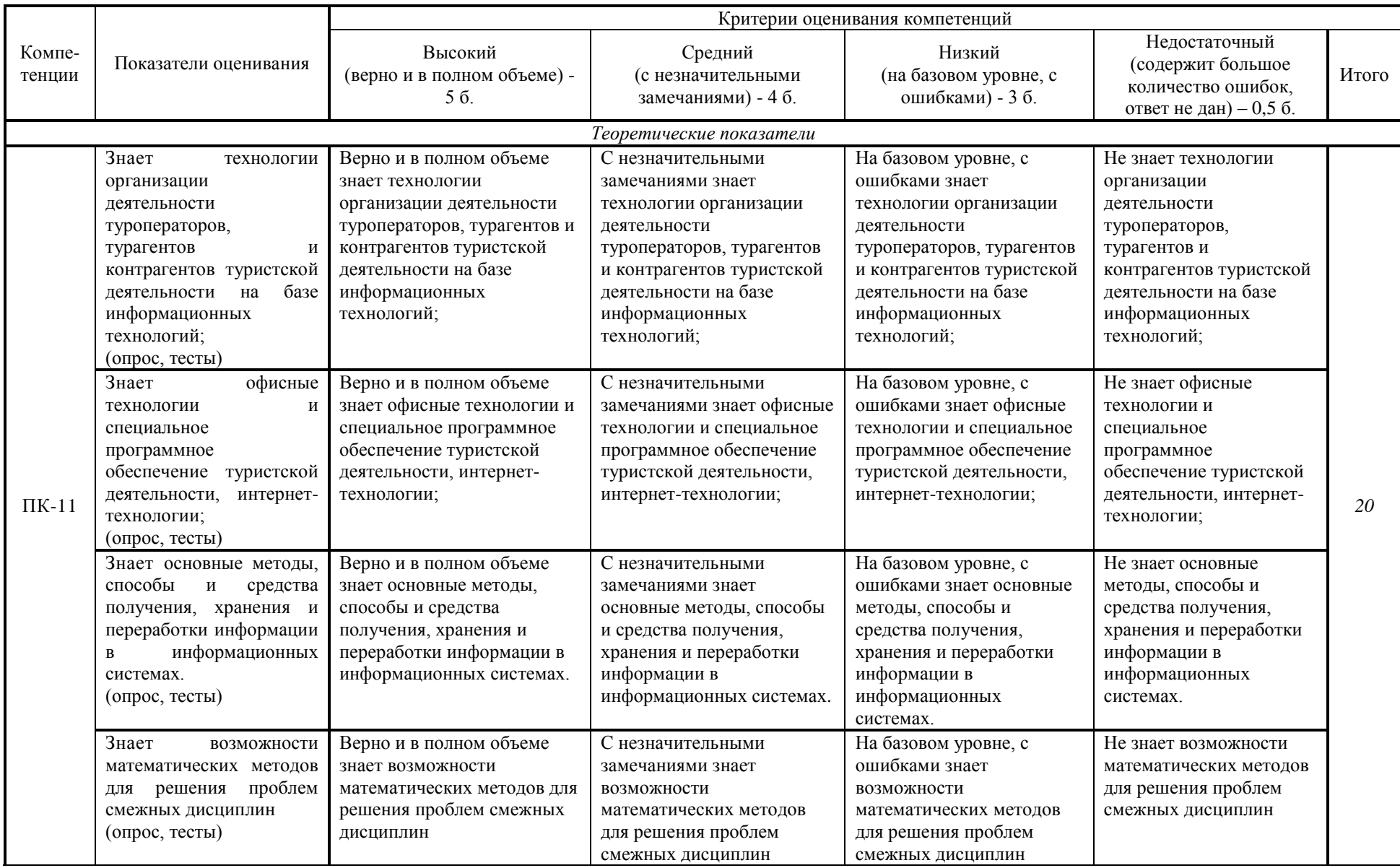

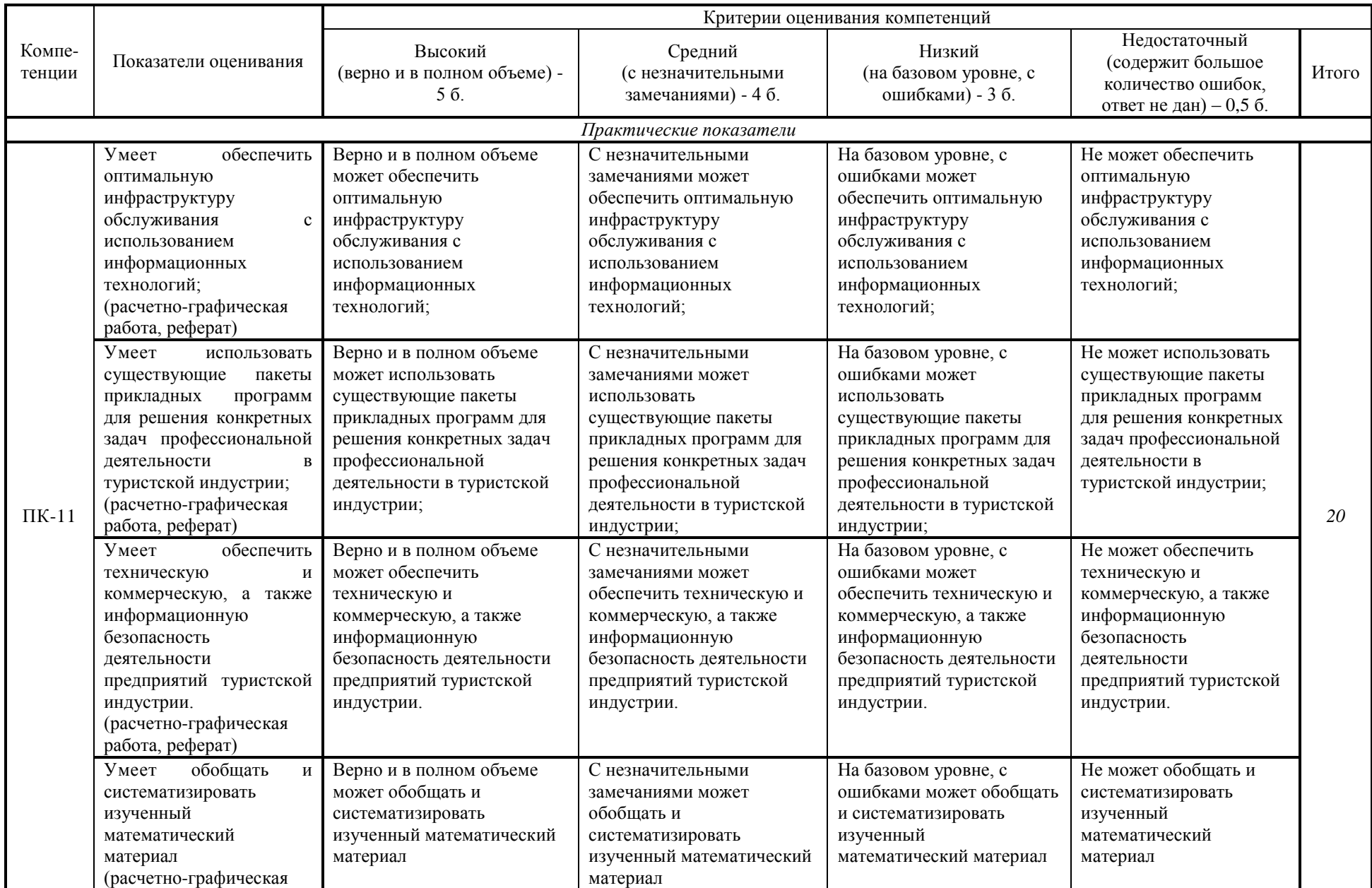

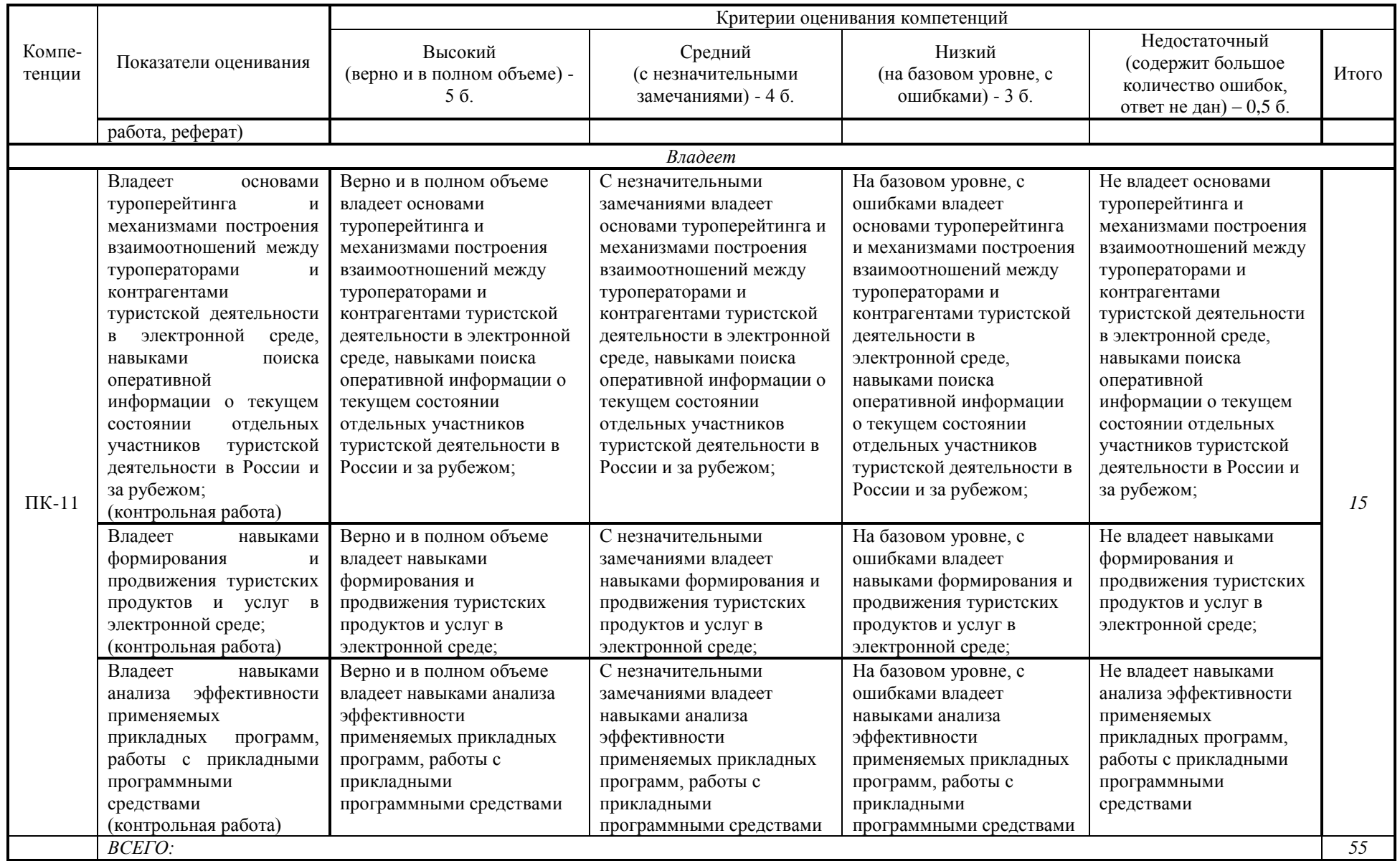

#### **Шкала оценивания:**

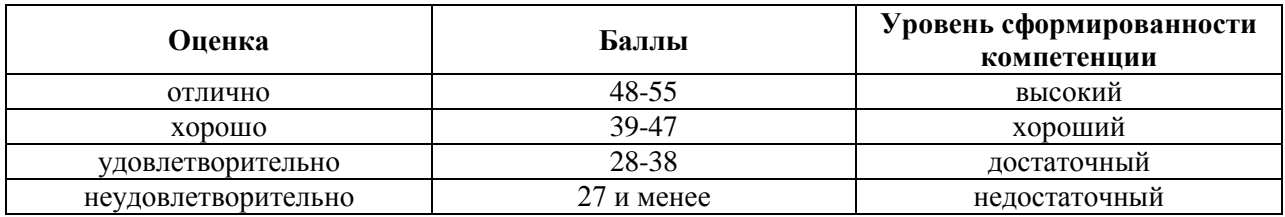

#### <span id="page-24-0"></span>**2. Типовые контрольные задания для оценки результатов обучения по дисциплине и иные материалы для подготовки к промежуточной аттестации**

#### <span id="page-24-1"></span>**2.1. Материалы для подготовки к промежуточной аттестации**

1. Информационные технологии: сущность понятия.

2. Классификация информационных технологий, применяемых в туристской индустрии.

3. Техническое, программное, информационное, организационное, правовое и эргономическое обеспечение информационных технологий.

4. Основные направления влияния современных компьютерных технологий на туризм.

5. Влияние новых информационных технологий на создание туристского продукта и в области продвижения и продаж турпродуктов.

- 6. Направления использования Интернета в туристской индустрии.
- 7. Туристские бизнес-ресурсы и представительства туристских фирм.
- 8. Методы достижения высоких позиций в поисковых системах.
- 9. Туристская интернет-реклама.

10. Интернет-технологии построения взаимоотношений с клиентами.

11. Электронная коммерция в туризме.

12. Аналитические исследования и эффективность интернет-проектов туристского бизнеса.

13. Характеристики компьютерных систем бронирования и резервирования.

14. Основные функции систем глобальных систем бронирования и резервирования.

15. Система бронирования Amadeus.

16. Система бронирования Galileo.

17. Система бронирования Worldspan.

18. Система бронирования Sabre.

19. Российские компьютерные системы бронирования.

20. Поиск и бронирование туров.

21. Классификация информационных систем менеджмента.

22. Пакеты управления туристскими фирмами.

23. Пакеты финансового менеджмента турфирм и отелей.

24. Управление проектами с помощью Microsoft Project.

25. Автоматизированная информационная система для гостиниц «Bnovo Hotel». Система «МаксиБукинг:Отель 3-в-1».

26. Сравнительная характеристика основных систем управления гостиничным комплексом.

27. Основные направления развития современных мультимедийных технологий.

28. Аппаратно-программные средства мультимедиа систем.

29. Компьютерная графика.

30. Акустическая среда мультимедиа.

31. Видеосреда мультимедиа.

32. Технологии конструирования данных для мультимедиа приложений.

33. Основные направления использования мультимедийных технологий в туризме.

34. Виртуальные экскурсии и путешествия. Google Art Project – виртуальные музеи Мира.

35. Электронные каталоги по туризму и гостиничному бизнесу. Российские электронные справочники.

36. Информационные технологии в туризме на базе Microsoft Office

37. Интеграция с «облачными» хранилищами. Совместная работа над документами в фирме. Интеграция с социальными платформами.

38. Организационно-технические и режимные меры и методы защиты информации.

39. Программно-технические способы и средства защиты информации.

40. Средства защиты от несанкционированного доступа (НСД).

41. Системы мониторинга сетей.

42. Анализаторы протоколов.

43. Антивирусные средства.

44. Межсетевые экраны.

45. Криптографические средства.

46. Системы резервного копирования.

47. Системы бесперебойного питания.

48. Системы аутентификации.

49. Средства контроля доступа в помещения.

50. Защита персональных данных в туризме и гостиничном бизнесе. Нормативные требования по технической защите персональных данных.

51. Классификация средств оргтехники.

52. Средства коммуникации и связи. Способы передачи информации. Классификация каналов связи.

53. Копировально-множительные средства. Сканеры.

54. Средства отображения информации. Проекторы. Жидкокристаллическая проекционная панель.

55. Аппараты для уничтожения документов.

### **Типовые контрольные задания:**

1. Составление комплексной таблицы классификации информационных технологии в гостиничном бронировании с указанием сферы их применения и функций, а также примеров

2. Составление комплексной таблицы классификации информационных технологии в туристской деятельности с указанием сферы их применения и функций, а также примеров

3. Составление комплексной таблицы классификации и особенностей проектов интернет-технологий в туристской деятельности с приведением примеров

4. Составление комплексной таблицы классификации информационных технологии в информационном менеджменте с указанием сферы их применения и функций, а также примеров

5. Составление комплексной таблицы классификации и особенностей проектов интернет-технологий в системе поиска и бронирования туристических туров с приведением примеров

### **Образцы тестовых заданий для проведения текущего контроля и промежуточной аттестации по итогам освоения дисциплины, а также для контроля самостоятельной работы:**

1. Наибольшее влияние современные компьютерные технологии оказывают на …

а) продвижение туристского продукта

б) кадровую политику туристических агентств

в) законодательство в сфере туризма

г) технологию оформления туристских документов

2. Практически все информационные системы, используемые в области туризма, реализованы на базе …

а) корпоративных ИТ

б) ручных ИТ

в) автоматических ИТ

г) автоматизированных ИТ

3. Инструмент формирования и реализации турпродукта на основе лучших предложений ресурсных систем авиакомпаний, отелей и консолидаторов в режиме реального времени называется…

а) консолидация данных

б) сетевой маркетинг

в) распределенная обработка данных

г) динамическое пакетирование

4. Специфика технологии разработки и реализации турпродукта требует от информационной системы…

а) в кратчайшие сроки предоставлять сведения о доступности транспортных средств и возможностях размещения туристов;

б) обеспечивать быстрое резервирование и бронирование мест

в) оформление загранпаспортов

г) оформление таких документов, как билеты, счета и путеводители

д) обеспечение расчетной и справочной информацией процесса предоставления туристских услуг

5. Самое большое в мире онлайн-сообщество путешественников – это…

а) Expedia

б) Classic Vacations

в) eLong

г) TripAdvisor

6. Туристский онлайн продукт [www.expedia.com](http://www.expedia.com/) был создан…

а) туроператором UNEX

б) корпорацией Microsoft

в) авиакомпанией American Airlines

г) компанией Apple

7. Начинающие турагентства отдают предпочтение …

а) справочным базам данных по клиентам, партнерам, гостиницам, транспорту, посольствам

б) системам бронирования автомобилей

в) системам поиска и бронирования туров, позволяющим понять, кто из туроператоров по какому направлению работает, с кем выгоднее всего сотрудничать

г) системам бронирования экономичных перевозчиков

8. Сайт-магазин, способный принимать платежи за туруслуги, бронировать путевки, билеты, заключать договора с клиентами, оповещать их о свободных местах, путевках и др. работает по принципу…

а) В2С (Business-to-Consumer) – взаимодействие «продавецпотребитель»

б) В2В (Business-to-Business) - взаимодействие «продавец-посредник»

в) В2А (Business-to-Administration) - взаимодействие «продавецадминистрация»

г) C2A (Consumer-to-Administration) - взаимодействие «потребительадминистрация»

д) C2C (Consumer-to-Consumer) – взаимодействие «потребительпотребитель»

9. Hotels.com - это…

а) известный онлайн ресурс бронирования путешествий в Китае

б) №1 онлайн ресурс в США, предлагающий уцененные путешествия

в) лидирующее онлайн агентство, предоставляющее услуги бронирования гостиниц по всему миру

г) крупное агентство, предоставляющее услуги организации командировок для корпоративных клиентов

10. Быстрое и удобное бронирование билетов на транспорте, резервирование мест в гостиницах, прокат автомобилей, обмен валюты, заказ билетов на развлекательные и спортивные программы обеспечивают…

а) системы поддержки принятия решений (СППР)

б) глобальные распределительные системы GDS (Global Distribution System)

в) системы автоматизированного проектирования (САПР)

г) система передачи информации и совершения платежей SWIFT (Society for Worldwide Interbank Financial Telecommunications)

#### **Литература для подготовки к экзамену:**

а) нормативные документы:

1. О персональных данных: Федер. закон от 27.07.2006 N 152-ФЗ (ред. от 21.07.2014) . - КонсультантПлюс. [Электрон. ресурс]. – Электрон. дан. – [М., 2014].

2. Об информации, информационных технологиях и защите информации: Федер. закон от 27.07.2006 N 149-ФЗ (ред. от 24.11.2014) . - КонсультантПлюс. [Электрон. ресурс]. – Электрон. дан. – [М., 2014].

б) основная литература:

Информационные технологии в туристской индустрии : учебное пособие / Шитов В.Н. — Москва : КноРус, 2021. — 385 с. — (для бакалавров). — ISBN 978-5-406-05755-1. — URL: https://book.ru/book/938030 (дата обращения: 28.10.2020). — Текст : электронный.

в) дополнительная литература:

1. Информационные технологии в туристской индустрии : учебник / Морозов М.А. — Москва : КноРус, 2019. — 276 с. — (для бакалавров). — ISBN 978-5-406-06858-8. — URL: https://book.ru/book/930429 (дата обращения: 28.10.2020). — Текст : электронный.

2. Информационные технологии в туристской индустрии : учебное пособие / Щиканов А.Ю. под ред. и др. — Москва : КноРус, 2018. — 213 с. — (для бакалавров). — ISBN 978-5-406-06001-8. — URL: https://book.ru/book/927910 (дата обращения: 28.10.2020). — Текст : электронный.

3. Информационные технологии в туристской индустрии : учебное

пособие / Щиканов А.Ю. под ред. и др. — Москва : КноРус, 2017. — 213 с. — (для бакалавров). — ISBN 978-5-406-04908-2. — URL: https://book.ru/book/920127 (дата обращения: 28.10.2020). — Текст : электронный.

4. Информационные технологии в туристической индустрии : учебное пособие / С. П. Есаулова. — Саратов : Ай Пи Эр Медиа, 2019. — 152 c. — ISBN 978-5-4486-0640-3. — Текст : электронный // Электронно-библиотечная система IPR BOOKS : [сайт]. — URL: http://www.iprbookshop.ru/80359.html (дата обращения: 28.10.2020). — Режим доступа: для авторизир. Пользователей

#### **Промежуточная аттестация**

### <span id="page-30-0"></span>**2.2. Комплект экзаменационных билетов для проведения промежуточной аттестации**

## АВТОНОМНАЯ НЕКОММЕРЧЕСКАЯ ОБРАЗОВАТЕЛЬНАЯ ОРГАНИЗАЦИЯ ВЫСШЕГО ОБРАЗОВАНИЯ ЦЕНТРОСОЮЗА РОССИЙСКОЙ ФЕДЕРАЦИИ «РОССИЙСКИЙ УНИВЕРСИТЕТ КООПЕРАЦИИ» **КАЗАНСКИЙ КООПЕРАТИВНЫЙ ИНСТИТУТ (ФИЛИАЛ)**

Направление подготовки: 43.03.02 Туризм Направленность: «Организация туристской деятельности» Дисциплина: Информационные технологии в туристской индустрии

# **ЭКЗАМЕНАЦИОННЫЙ БИЛЕТ № 1**

- 1. Информационные технологии: сущность понятия.
- 2. Система бронирования Sabre.

# **ЭКЗАМЕНАЦИОННЫЙ БИЛЕТ № 2**

- 1. Интернет-технологии построения взаимоотношений с клиентами.
- 2. Поиск и бронирование туров

# **ЭКЗАМЕНАЦИОННЫЙ БИЛЕТ № 3**

- 1. Копировально-множительные средства. Сканеры.
- 2. Электронная коммерция в туризме.

# **ЭКЗАМЕНАЦИОННЫЙ БИЛЕТ № 4**

1. Системы аутентификации.

2. Основные направления влияния современных компьютерных технологий на туризм.

# **ЭКЗАМЕНАЦИОННЫЙ БИЛЕТ № 5**

1. Системы мониторинга сетей.

2. Классификация информационных технологий, применяемых в туристской индустрии.

### <span id="page-31-0"></span>**Промежуточная аттестация Комплект тестовых заданий для проведения экзамена по дисциплине**

### АВТОНОМНАЯ НЕКОММЕРЧЕСКАЯ ОБРАЗОВАТЕЛЬНАЯ ОРГАНИЗАЦИЯ ВЫСШЕГО ОБРАЗОВАНИЯ ЦЕНТРОСОЮЗА РОССИЙСКОЙ ФЕДЕРАЦИИ «РОССИЙСКИЙ УНИВЕРСИТЕТ КООПЕРАЦИИ» **КАЗАНСКИЙ КООПЕРАТИВНЫЙ ИНСТИТУТ (ФИЛИАЛ)**

Направление подготовки: 43.03.02 Туризм Направленность: «Организация туристской деятельности» Дисциплина: Информационные технологии в туристской индустрии

Тестовые задания для проверки уровня обученности ЗНАТЬ:

1. При обнаружении файлового вируса…

а) Следует удалить все файлы, хранящиеся на жестком диске компьютера

б) Компьютер от сети отключать не следует, достаточно на период лечения убедиться в том, что соответствующий редактор неактивен

в) Компьютер от сети отключать не следует, так как вирусы этого типа по сети не распространяются

г) Компьютер необходимо отключить от сети и проинформировать системного администратора

2. Программа управления проектами, разработанная, чтобы помочь менеджеру проекта в разработке планов, распределении ресурсов по задачам, отслеживании прогресса и анализе объёмов работ, называется…

а) Corel WordPerfect

б) KSpread

в) Microsoft Project

г) Microsoft InfoPath

3. Мультимедийный информационный портал о туризме в России «Добро пожаловать в Россию!» создан…

а) компанией «Интур-Софт»

б) Министерством транспорта РФ

в) Министерством связи и массовых коммуникаций РФ

г) Федеральным агентством по туризму РФ

4. Cамое большое в мире онлайн-сообщество путешественников – это…

а) Expedia б) Classic Vacations в) eLong г) TripAdvisor

5. Наибольшее влияние современные компьютерные технологии оказывают на …

а) продвижение туристского продукта

б) кадровую политику туристических агентств

в) законодательство в сфере туризма

г) технологию оформления туристских документов

Тестовые задания для проверки уровня обученности УМЕТЬ, ВЛАДЕТЬ:

1. Быстрое и удобное бронирование билетов на транспорте, резервирование мест в гостиницах, прокат автомобилей, обмен валюты, заказ билетов на развлекательные и спортивные программы обеспечивают…

а) системы поддержки принятия решений (СППР)

б) глобальные распределительные системы GDS (Global Distribution System)

в) системы автоматизированного проектирования (САПР)

г) система передачи информации и совершения платежей SWIFT (Society for Worldwide Interbank Financial Telecommunications)

2. Для управления взаимоотношениями с клиентами туристические фирмы используют…

a) глобальные распределительные системы GDS (Global Distribution System)

b) системы поддержки принятия решений (СППР)

c) систему передачи информации и совершения платежей SWIFT (Society for Worldwide Interbank Financial Telecommunications)

d) CRM-системы (Customer Relationship Management)

3. В число систем управления отелем (Property Management System, или PMS) НЕ входят…

a) Fidelio

b) SABRE

c) GALILEO

d) Эдельвейс

4. Туристские электронные каталоги НЕ позволяют…

a) виртуально путешествовать по предлагаемым маршрутам, просмотреть эти маршруты в активном режиме

b) получить информацию о стране, объектах по трассе маршрута

c) ускорить процесс резервирования авиабилетов и осуществить его в режиме реального времени

d) получить данные о гостиницах, кемпингах, мотелях и других средствах размещения

e) ознакомиться с системой льгот и скидок, а также законодательством в сфере туризма

5. Приложение для работы с бизнес-диаграммами, которое позволяет преобразовывать концепции и обычные бизнес-данные в диаграммы, называется…

а) Microsoft Visio

б) Corel WordPerfect

в) KSpread

г) Microsoft InfoPath

#### **2.3. Критерии оценки для проведения экзамена по дисциплине**

<span id="page-33-0"></span>После завершения тестирования на экзамене на мониторе компьютера высвечивается результат – процент правильных ответов. Результат переводится в баллы и суммируется с текущими семестровыми баллами.

Максимальная сумма (100 баллов), набираемая студентом по дисциплине, предусматривающей в качестве формы промежуточной аттестации экзамен, включают две составляющие.

Первая составляющая – оценка регулярности и своевременности качества выполнения студентом учебной работы по изучению дисциплины в течение семестра (сумма не более 60 баллов).

Вторая составляющая – оценка знаний студента на экзамене (не более 40 баллов).

Перевод полученных итоговых баллов в оценки осуществляется по следующей шкале:

- с 86 до 100 баллов – «отлично»;

- с 71 до 85 баллов – «хорошо»;

- с 50 до 70 баллов – «удовлетворительно»

Если студент при тестировании отвечает правильно менее, чем на 50 %, то автоматически выставляется оценка «неудовлетворительно» (без суммирования текущих рейтинговых баллов), а студенту назначается переэкзаменовка в дополнительную сессию.

#### <span id="page-34-0"></span>**2.4. Методические материалы, определяющие процедуру оценивания по дисциплине**

Общая процедура оценивания определена Положением о фондах оценочных средств.

1. Процедура оценивания результатов освоения программы дисциплины включает в себя оценку уровня сформированности общекультурных и профессиональных компетенций студента, уровней обученности: «знать», «уметь», «владеть».

2. При сдаче экзамена:

 профессиональные знания студента могут проверяться при ответе на теоретические вопросы, при выполнении тестовых заданий, практических работ;

 степень владения профессиональными умениями, уровень сформированности компетенций (элементов компетенций) – при решении ситуационных задач, выполнении практических работ и других заданий.

3. Результаты промежуточной аттестации фиксируются в баллах. Общее количество баллов складывается из следующего:

до 60% от общей оценки за выполнение практических заданий,

до 30% оценки за ответы на теоретические вопросы,

до 10% оценки за ответы на дополнительные вопросы.

## АВТОНОМНАЯ НЕКОММЕРЧЕСКАЯ ОБРАЗОВАТЕЛЬНАЯ ОРГАНИЗАЦИЯ ВЫСШЕГО ОБРАЗОВАНИЯ ЦЕНТРОСОЮЗА РОССИЙСКОЙ ФЕДЕРАЦИИ «РОССИЙСКИЙ УНИВЕРСИТЕТ КООПЕРАЦИИ» **КАЗАНСКИЙ КООПЕРАТИВНЫЙ ИНСТИТУТ (ФИЛИАЛ)**

## <span id="page-35-0"></span>**ФОНД ОЦЕНОЧНЫХ СРЕДСТВ ДЛЯ ПРОВЕДЕНИЯ ТЕКУЩЕГО КОНТРОЛЯ И ТЕКУЩЕЙ АТТЕСТАЦИИ ПО ДИСЦИПЛИНЕ (МОДУЛЮ)**

# **ИНФОРМАЦИОННЫЕ ТЕХНОЛОГИИ В ТУРИСТСКОЙ ИНДУСТРИИ**

Направление подготовки: 43.03.02 Туризм Направленность: «Организация туристской деятельности»

#### **1. Материалы для текущего контроля**

#### АВТОНОМНАЯ НЕКОММЕРЧЕСКАЯ ОБРАЗОВАТЕЛЬНАЯ ОРГАНИЗАЦИЯ ВЫСШЕГО ОБРАЗОВАНИЯ ЦЕНТРОСОЮЗА РОССИЙСКОЙ ФЕДЕРАЦИИ «РОССИЙСКИЙ УНИВЕРСИТЕТ КООПЕРАЦИИ» **КАЗАНСКИЙ КООПЕРАТИВНЫЙ ИНСТИТУТ (ФИЛИАЛ)**

#### **Расчетно-графическая работа**

### <span id="page-36-0"></span>по дисциплине «Информационные технологии в туристской индустрии»

Тема 1. Системы поиска и бронирования

Слетать.ру - <http://sletat.ru/>

 IT-компания, помогающая туристам ответить на вопросы, как найти нужный тур и где его купить, а турагентам — эффективно обслуживать туристов;

 система поиска и бронирования туров, позволяющая в разы ускорить процесс покупки тура;

 эксперт на рынке современных технологий для туристического рынка

Подберите тур:

1. Париж (из Казани), отель Luxia вылет через неделю (в течение 3х дней), 7 ночей для 1 взрослого, до 80000 р.(перелет включен). Выберите один из вариантов, проверьте тур у оператора. Распечатайте информацию о туре в файл.

2. Шарм- Эль- Шейх (из Казани), отель от 4х звезд и выше, туроператор Pegas Touristik, от 3 до 6 ночей, 2 взрослых 1 ребенок (7лет), 3-х разовое питание AL. Выберите один из вариантов, посмотрите информацию о туре, статистику цен на этот тур за месяц, перейдите к подробной информации о туре. Посмотрите описание отеля. Распечатайте информацию о туре в файл.

3. Какие туроператоры предоставляют туры в Японию? Можно ли вылететь в Японию из Казани? Подберите тур для 2 взрослых в Токио, отель Toyoko Inn Shinjuku Kabuki Cho Tokyo. Распечатайте информацию о туре в файл.

4. Испания (из Казани), Барселона, 3 ночи для 1 человека, питание: завтрак, обед, ужин

5. Танзания, Экскурсионная программа, 2 взрослых 1 ребенок (10лет). Вылет в течение 3 дней

Поиск отеля:

1. Отель в Танзании, Дар-эс-Салам, 2 ночи, заезд через 4 дня, 2

взрослых 1 ребенок (10лет). Установите дополнительные фильтры: 5 звезд, цена до 13000 р. Посмотрите карту.

2. Мальта, 1 ночь, заезд через неделю, 1 взрослый. Установите дополнительные фильтры: минимальная цена, выгодные предложения

3. Ямайка, 5 звезд, Дата заезда 1 августа, 5 ночей, 2 взрослых в 1 номере. Дополнительные фильтры: вилла. Выберите оптимальный вариант. Посмотрите подробную информацию об отеле и номере. В ответе укажите также, какие услуги предоставляет отель

4. Перу, Мачу-Пикчу Дата заезда 1 августа, 5 ночей, 2 взрослых, 2 ребенка (5 и 10 лет). Тип заведения: гостиница

5. Румыния, Трансильвания, Дата заезда 1 августа, 3 ночи, 6 взрослых. Авиабилеты:

1. Казань – Пекин (любой аэропорт), отправление: завтра, 1 взрослый, в одну сторону, Уточните время отправления: 8.00-15.00, количество пересадок: 1. Посмотрите подробности. Выберите оптимальный вариант. Перейдите на сайт бронирования

2. Казань – Новосибирск, отправление: через 3 дня, 1 взрослый, 1 ребенок до 2 лет, туда и обратно через неделю. Уточните: прямой. Посмотрите подробности

3. Санкт-Петербург – Варанаси, 1 августа, 2 взрослых. Уточните время в пути: до 22 часов

4. Казань – Тимишоара, 29 ноября, 6 взрослых, в один конец. Уточните время в пути: до 12 часов

5. Лондон- Казань, отправление: завтра, 1 взрослый туда и обратно через 2 недели. Уточните время отправления туда и обратно 9.00-19.00, Авиакомпании: Aeroflot и British Airways

На каждый запрос выберите 1 оптимальный вариант.

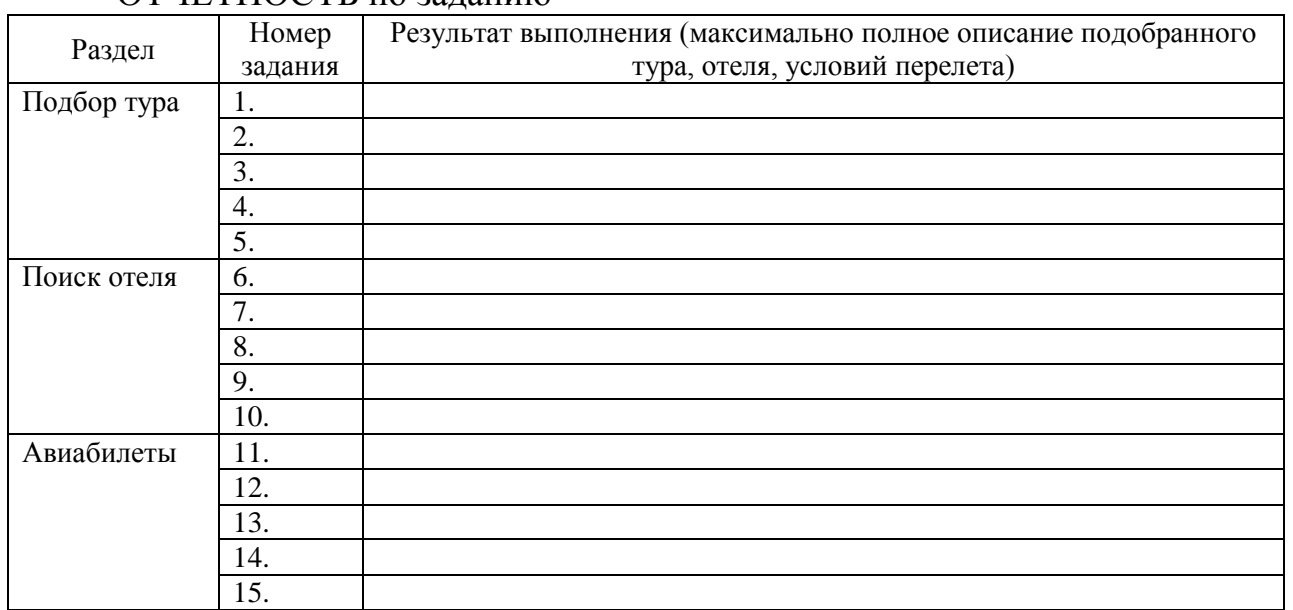

# ОТЧЕТНОСТЬ по заданию

Тема 2. Информационные системы менеджмента

TourManagerPro - <http://public-demo.tourmanager.ru/login>

- решение для автоматизации бизнес-процессов туроператора
- Разработчик TravelSoft [\(http://travelsoft.ru/tourmanagerpro\)](http://travelsoft.ru/tourmanagerpro)

# НАСТРОЙКИ

Менеджеры

1. Добавьте нового менеджера. Запомните логин и пароль. Выйдите и зайдите со своим логином и паролем

# ЗАКАЗЫ

Список заказов

1. Отсортируйте заказы по номеру заказа по убыванию.

2. Найдите заказы с номерами 82 и 85. Номера в поле запроса отделяем друг от друга пробелом

3. Найдите заказы с номерами 88 и 90.

4. Найдите брони частных лиц

5. Настройте фильтр: страна – Италия. Сохраните текущие настройки как список. Название: страна – Италия; виден для всех. Измените цвет кнопки фильтра на синий

6. Настройте фильтр: содержит метку – оплачен. Сохраните текущие настройки как список. Название: Оплачены; виден для меня Измените цвет кнопки фильтра на зеленый. Одному из туристов из этой выборки отправьте письмо-подтверждение «На email:» (используйте свой email). Прикрепите к письму Подтверждение, Ваучер пакета, Ваучер отеля, Билеты, Страховки, Групповые документы. Перейдите к выбранному заказу и посмотрите письмо и вложения к нему в разделе «Действия с заказом»

7. Настройте фильтр: состояние заказа – подтвержден. Сохраните текущие настройки как список. Название: Подтверждены; виден для меня. Выполните действие: Выгрузить в Excel все записи выборки

8. Откройте один из заказов, где не указан турист. Отмените его и удалите, предварительно разблокировав

9. Откройте один из заказов, где не указан турист. Добавьте туриста: 1 взрослый, введите данные о туристе

Список туристов

1. Зарегистрируйте туриста

2. Найдите зарегистрированного туриста. Выгрузите в Excel

3. Отсортируйте список туристов по фамилии по возрастанию

Новый заказ

Новый заказ - это функция, которая позволяет пользователям самостоятельное формировать заказ. Как правило, при помощи данной функции формируются индивидуальные туры.

Формирование нового заказа оператором: вкладки "Заказы" - "Новый заказ" – «Индивидуальный тур»

1. Формируем индивидуальный тур для частного лица: задать частное лицо – найти и выбрать ранее зарегистрированного клиента

2. Указать ранее зарегистрированного менеджера

3. Заполните обязательные поля. Сгенерируйте ключ доступа (Он необходим для эффективной работы с заказом частному лицу. Данный ключ доступа к заказу частное лицо после бронирования получает на почту вместе с ссылкой на заказ. При последующем просмотре своего заказа частное лицо может пройти по ссылке, ввести ключ и работать с заказом без авторизации). Группа заказа – пакетный тур.

4. Продолжите оформление заказа

5. Добавление туристов в заказ: добавьте ранее зарегистрированного клиента, для которого формируется тур, при необходимости дополните информацию о клиенте; добавьте туриста-ребенка (добавление нового туриста в уже готовый заказ); сохраните и вернитесь к заказу

6. Добавление услуги в заказ: добавьте отель (один из ранее внесенных)

### СЛОВАРИ

География

Регионы

1. Откройте справочник регионов, например,<http://www.world-globe.ru/>

2. Добавьте в справочник Регионы TourManagerPro отсутствующие регионы (согласуйте свои действия с другими пользователями, работающими в данный момент с TourManagerPro)

### Страны

1. Откройте справочник стран, например,<http://www.world-globe.ru/>

2. Добавьте в справочник Страны TourManagerPro 2-3 отсутствующие страны (согласуйте свои действия с другими пользователями, работающими в данный момент с TourManagerPro)

 Для заполнения английского названия, кодов можно использовать ресурс<http://whoyougle.ru/place/countries/list>

Справочник валют<http://mvf.klerk.ru/spr/spr60.htm>

### Курорты

1. Добавьте в справочник 2 новых курорта в одной из стран, которые Вы добавили ранее. Информацию о курорте можно получить, например, по адресу<http://guide.travel.ru/guides/resorts/bycountry.html>

### Города

1. Добавьте в справочник 2 новых города в одной из стран, которые Вы добавили ранее. Информацию о городах можно получить, например, по адресу<http://www.geolite.ru/>

Отели

1. Добавьте в справочник 2 новых отеля в одном из городов, которые Вы добавили ранее. Информацию об отелях можно получить, например, по адресу sletat.ru/

2. Для каждого отеля заполните раздел ОПИСАНИЕ

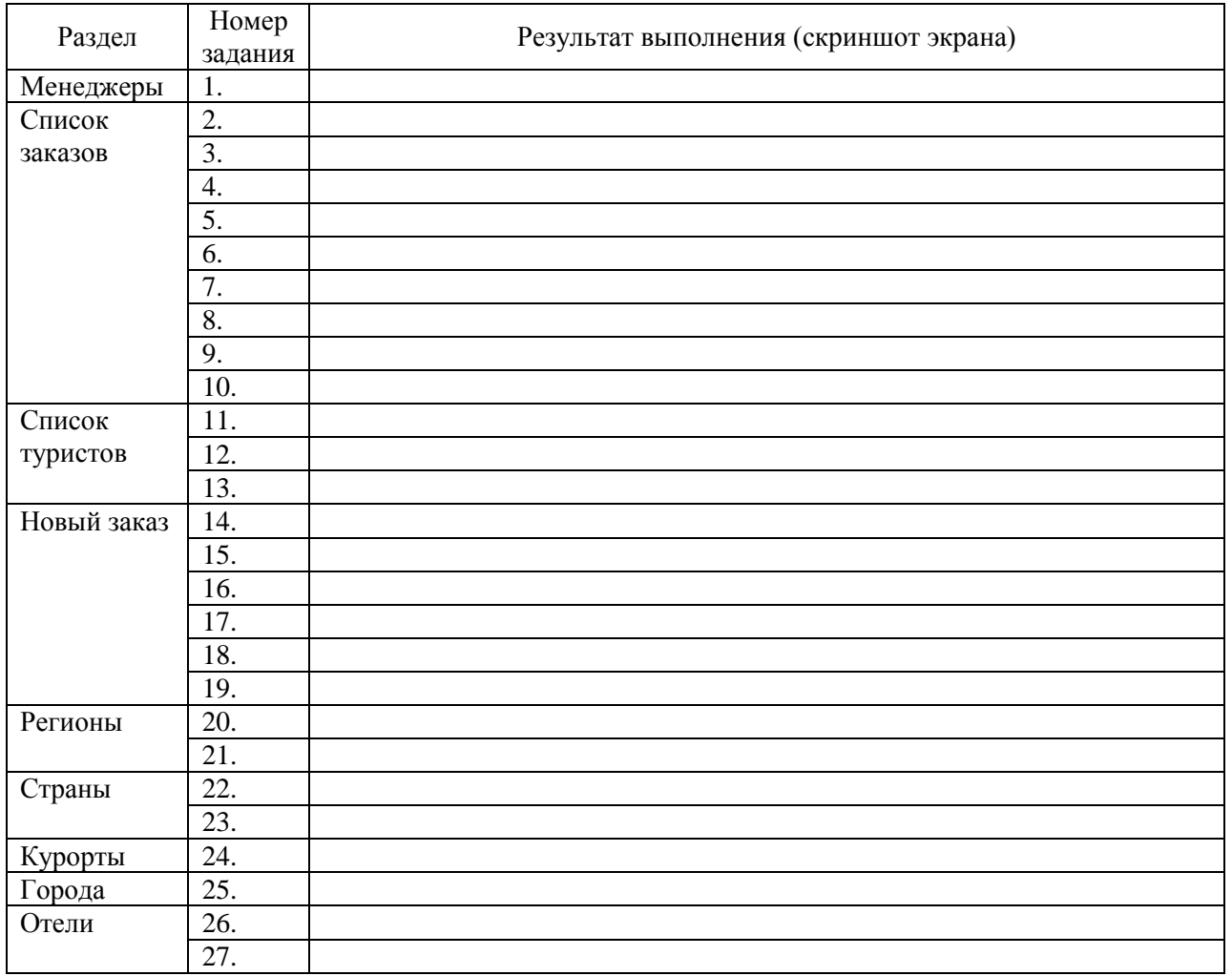

#### ОТЧЕТНОСТЬ по заданию

Тема 3. Портфолио печатной продукции турфирмы

Технология «Портфолио» – это способ фиксирования, накопления и оценивания индивидуальных образовательных результатов учащегося в определенный период его обучения. Портфолио нечто большее, чем просто папка работ; это – заранее спланированная и специально организованная индивидуальная подборка материалов и документов, которая демонстрирует усилия, динамику и достижения учащегося.

Программное обеспечение: настольная издательская система Microsoft Office Publisher

Состав портфолио печатной продукции турфирмы:

1. Обзорный раздел

1.1 Название турфирмы

- 1.2 Тип турфирмы
- 1.3 Сфера деятельности

1.4 Логотип

- 2. Образцы печатной продукции
- 2.1 Фирменный бланк
- 2.2 Визитная карточка
- 2.3 Буклет
- 2.4 Каталог
- 2.5 Конверт

2.6 Почтовые карточки разных видов («Информационная», «Специальное предложение», «Событие», «Приглашение» и др.)

# **Критерии оценки:**

- оценка «отлично» выставляется студенту, если задание выполнено верно и в полном объеме;

- оценка «хорошо» выставляется студенту, если задание выполнено с незначительными замечаниями;

- оценка «удовлетворительно» выставляется, если задание выполнено на базовом уровне, но с ошибками;

- оценка «неудовлетворительно» выставляется, если содержится большое количество ошибок, задание не выполнено.

#### АВТОНОМНАЯ НЕКОММЕРЧЕСКАЯ ОБРАЗОВАТЕЛЬНАЯ ОРГАНИЗАЦИЯ ВЫСШЕГО ОБРАЗОВАНИЯ ЦЕНТРОСОЮЗА РОССИЙСКОЙ ФЕДЕРАЦИИ «РОССИЙСКИЙ УНИВЕРСИТЕТ КООПЕРАЦИИ» **КАЗАНСКИЙ КООПЕРАТИВНЫЙ ИНСТИТУТ (ФИЛИАЛ)**

#### **Вопросы для проведения опроса**

### <span id="page-42-0"></span>по дисциплине «Информационные технологии в туристской индустрии»

1. Информационные технологии: подходы к определению, сущность понятия

2. Основные этапы развития информационных технологий

3. Классификация ИТ по степени централизации технологического процесса

4. Классификация ИТ по типу предметной области, по степени охвата автоматизированной информационной технологией задач управления

5. Классификация ИТ по классам реализуемых технологических операций, по типу пользовательского интерфейса

6. Классификация ИТ по способу построения сети, по степени автоматизации

7. Многообразие применяемых в туризме информационных технологий

8. Влияние информационных технологий на туризм на разных стадиях создания и продвижения турпродукта

9. Мультимедийные технологии в туристской индустрии: основные направления развития

10. Информационные системы менеджмента в туристской индустрии: основные направления развития

11. Компьютерные системы бронирования и резервирования: общая характеристика

12. Интернет. Сервисы Интернет

13. История использования Интернета в России в сфере туризма

#### **Критерии оценки:**

- оценка «отлично» выставляется студенту, если он верно и в полном объеме ответил на все поставленные вопросы;

- оценка «хорошо» выставляется студенту, если он ответил на все поставленные вопросы с незначительными замечаниями;

- оценка «удовлетворительно» выставляется студенту, если он ответил на поставленные вопросы на базовом уровне, с ошибками, которые при дополнительных вопросах исправил;

- оценка «неудовлетворительно» выставляется студенту, если он ответил на поставленные вопросы с большим количеством ошибок или ответил неправильно.

#### АВТОНОМНАЯ НЕКОММЕРЧЕСКАЯ ОБРАЗОВАТЕЛЬНАЯ ОРГАНИЗАЦИЯ ВЫСШЕГО ОБРАЗОВАНИЯ ЦЕНТРОСОЮЗА РОССИЙСКОЙ ФЕДЕРАЦИИ «РОССИЙСКИЙ УНИВЕРСИТЕТ КООПЕРАЦИИ» **КАЗАНСКИЙ КООПЕРАТИВНЫЙ ИНСТИТУТ (ФИЛИАЛ)**

### **Темы рефератов**

### <span id="page-44-0"></span>по дисциплине «Информационные технологии в туристской индустрии»

1. Интернет. Сервисы Интернет

2. История использования Интернета в России в сфере туризма

3. Основные направления использования Интернета в сфере социальнокультурного сервиса и туризма

4. Использование электронной почты в туристской индустрии

5. Методы достижения высоких позиций в поисковых системах

6. Интернет-технологии построения взаимоотношений с клиентами

7. Система управления сайтом

8. Технологические решения в привлечении и обслуживании клиента: поддержка сайта

9. Технологические решения в привлечении и обслуживании клиента: раскрутка сайта

10. Выбор провайдера при создании Web-сайта турфирмы

11. Основные схемы обновления информации на сайте турфирмы

12. Этапы разработки Web-сайта турфирмы

13. Требования с оформлению Web-сайта турфирмы

14. Создание Web-сайта турфирмы

15. Динамическое пакетирование – новый инструмент формирования и реализации турпродукта

16. Туристические интернет- ресурсы: общая характеристика, примеры

17. Рынок онлайн-туризма

18. Использование поисковых систем в туристской индустрии

19. Использование IP-телефонии в туристской индустрии

#### **Критерии оценки:**

- оценка «отлично» выставляется студенту, если задание выполнено верно и в полном объеме;

- оценка «хорошо» выставляется студенту, если задание выполнено с незначительными замечаниями;

- оценка «удовлетворительно» выставляется, если задание выполнено на базовом уровне, но с ошибками;

- оценка «неудовлетворительно» выставляется, если содержится большое количество ошибок, задание не выполнено.

#### **2. Материалы для проведения текущей аттестации Текущая аттестация 1**

#### АВТОНОМНАЯ НЕКОММЕРЧЕСКАЯ ОБРАЗОВАТЕЛЬНАЯ ОРГАНИЗАЦИЯ ВЫСШЕГО ОБРАЗОВАНИЯ ЦЕНТРОСОЮЗА РОССИЙСКОЙ ФЕДЕРАЦИИ «РОССИЙСКИЙ УНИВЕРСИТЕТ КООПЕРАЦИИ» **КАЗАНСКИЙ КООПЕРАТИВНЫЙ ИНСТИТУТ (ФИЛИАЛ)**

#### <span id="page-45-0"></span>**Комплект заданий для проведения текущей аттестации №1 (в форме контрольной работы)**

по дисциплине «Информационные технологии в туристской индустрии»

#### **Вариант 1**

1. Информационные технологии: подходы к определению, сущность понятия

2. Составление комплексной таблицы классификации информационных технологии в гостиничном бронировании с указанием сферы их применения и функций, а также примеров

#### **Вариант 2**

1. Основные этапы развития информационных технологий

2. Составление комплексной таблицы классификации информационных технологии в туристской деятельности с указанием сферы их применения и функций, а также примеров

#### **Вариант 3**

1. Классификация ИТ по степени централизации технологического процесса

2. Составление комплексной таблицы классификации и особенностей проектов интернет-технологий в туристской деятельности с приведением примеров

#### **Вариант 4**

1. Классификация ИТ по типу предметной области, по степени охвата автоматизированной информационной технологией задач управления

2. Составление комплексной таблицы классификации информационных технологии в информационном менеджменте с указанием сферы их применения и функций, а также примеров

### **Вариант 5**

1. Классификация ИТ по классам реализуемых технологических операций, по типу пользовательского интерфейса

2. Составление комплексной таблицы классификации и особенностей проектов интернет-технологий в системе поиска и бронирования туристических туров с приведением примеров

### **Критерии оценки:**

- оценка «отлично» выставляется студенту, если задание выполнено верно и в полном объеме;

- оценка «хорошо» выставляется студенту, если задание выполнено с незначительными замечаниями;

- оценка «удовлетворительно» выставляется, если задание выполнено на базовом уровне, но с ошибками;

- оценка «неудовлетворительно» выставляется, если содержится большое количество ошибок, задание не выполнено.

#### **Текущая аттестация 2**

#### АВТОНОМНАЯ НЕКОММЕРЧЕСКАЯ ОБРАЗОВАТЕЛЬНАЯ ОРГАНИЗАЦИЯ ВЫСШЕГО ОБРАЗОВАНИЯ ЦЕНТРОСОЮЗА РОССИЙСКОЙ ФЕДЕРАЦИИ «РОССИЙСКИЙ УНИВЕРСИТЕТ КООПЕРАЦИИ» **КАЗАНСКИЙ КООПЕРАТИВНЫЙ ИНСТИТУТ (ФИЛИАЛ)**

### <span id="page-47-0"></span>**Комплект заданий для проведения текущей аттестации №2 (в форме теста)**

### по дисциплине «Информационные технологии в туристской индустрии»

1. Компьютерная система бронирования Amadeus функционирует на российском рынке с.…

а) 1993 года

- б) 1995 года
- в) 1997 года
- г) 1999 года

2. Система бронирования Amadeus создана крупнейшими европейскими авиакомпаниями в…

- а) 1987 году
- б) 1988 году
- в) 1989 году
- г) 1990 году

3. Система Galileo - одна из величайших CRS в мире, основана авиакомпаниями в…

а) American Airlines и Lufthansa

б) Air France, Iberia, Lufthansa, SAS

- в) British Airways и Covia
- г) British Airways, Swissar, KLM и Covia

4. Авиакомпанией American Airlines была создана …

- а) система Sirena
- б) система Sabre
- в) система Galileo
- г) система Amadeus

5. Первая отечественная автоматизированная система резервирования авиационных билетов «Сирена» разработана в…

- а) 1970 году
- б) 1971 году

в) 1972 году

г) 1975 году

6. Компьютерные системы резервирования CRS (Computer Reservation System) позволили…

а) осуществлять обмен валюты в кратчайшие сроки

б) ускорить процесс резервирования авиабилетов и осуществить его в режиме реального времени

в) переселять клиента в другой номер

г) закрывать счета в ресторане и других точках продажи на номер клиента

7. Основным инструментом для резервирования авиабилетов являются…

а) справочные базы данных по клиентам, партнерам, гостиницам, транспорту, посольствам

б) бухгалтерские программы

в) компьютерные системы резервирования CRS (Computer Reservation System)

г) системы автоматизации документооборота

8. Разработчиком системы автоматизации бизнес-процессов туроператора TourManagerPro является…

а) Компания Ю-ОН

б) TravelSoft

в) САМО-Софт

г) ООО «МоиДокументы.ру»

9. Встроенная система «Андромеда» программного комплекса САМОтурагент позволяет …

а) подобрать клиентам предложения в режиме онлайн

б) выводить документы на печать

в) осуществить учет выданных дисконтных карт и сертификатов

г) осуществить учет проданных туров

10. Программный комплекс САМО-турагент функционирует

а) только как облачный сервис

б) в локальной вычислительной сети

в) только на отдельном компьютере

г) на отдельном компьютере, в локальной вычислительной сети, в удаленной сети по каналам Интернет

11. U-ON.Travel Компании Ю-ОН представляет собой…

а) систему автоматизации бизнес-процессов туроператора

б) онлайн систему для автоматизации турагентства

в) систему управления продажами для гостиниц

г) глобальную дистрибьюторскую систему

12. Программный комплекс САМО-турагент представляет собой систему, в которой…

а) данные хранятся в распределенной базе данных

б) нет централизованного автоматизированного хранилища данных

в) все данные хранятся в центральной базе данных

г) все данные хранятся непосредственно на рабочих местах сотрудников

13. Программный комплекс САМО-турагент НЕ позволяет автоматизировать…

а) расчет стоимости с учетом всевозможных комиссий, скидок и доплат;

б) финансовый, управленческий учет

в) оформление продаж туруслуг

г) обработку заказов и ведение базы клиентов

д) подбор туров, авиа и ж/д билетов

е) поиск пропавшего багажа

14. Арт-проект Google позволяет…

а) научиться пользоваться графическими редакторами

б) приобрести произведения искусства

в) загрузить личные фотографии и отправить ссылки друзьям

г) посетить лучшие музеи мира и в мельчайших подробностях изучить величайшие произведения искусства

15. В основе Арт-проекта Google лежит технология…

а) Google TV

б) Google Desktop

в) PageRank- технология

г) Google Street View

### **Критерии оценки:**

Студент аттестован, если правильно ответил более чем на 10 вопросов.